$, 2010$ 

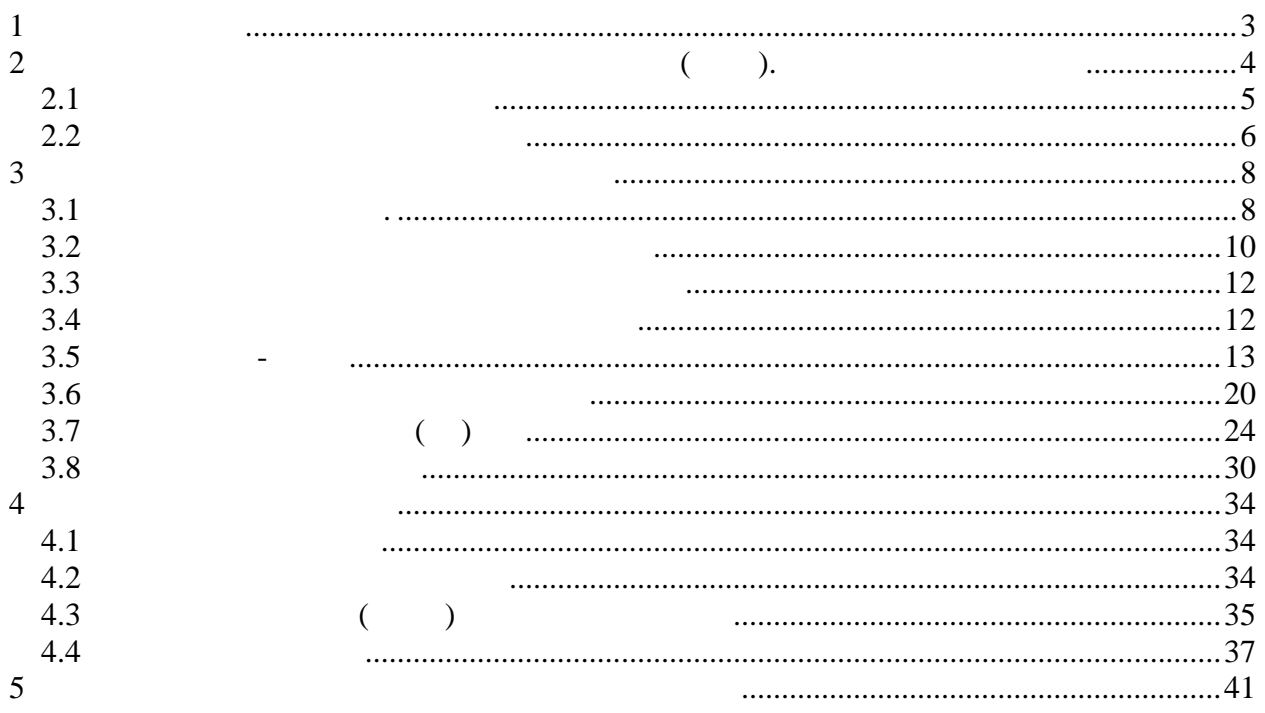

*Основная:* 1.  $\blacksquare$  . Teoretic one of  $\blacksquare$  . Teoretic order  $\blacksquare$   $\blacksquare$  .  $\blacksquare$  $\therefore$   $\therefore$  2008. 2. Волко .K., Загоруйко .А. Исследование операций: учебное пособие для вузов. 2-е изд. / од ред. B.C. Зарубина, A. . Крищенко. – М. Изд-во MГТУ им. Н. . Баумана.  $2002. - 436$ .  $3. M.M.$  , M.M.  $\qquad \qquad .$  $3. M.M.$ ,  $M.M.$ ,  $1998. - 260$ .

**1 Литература**

4. Высшая математика: Математическое программирование.: Учеб.пособие/ А.В. Кузнецов, В.А. Сакович, Н.И. Холод; Под общ. ред. А.В. Кузнецова. А.В. Кузнецова. — М.: Выш. шк., Выш. шк., Вы 2001.

*Дополнительная:* 5. Вентцель Е.С. Исследование операций. – М.. Советское радио, 1972. - 552 с. 6.  $\blacksquare$  . . . . . . . . . . . . . . . . . . 1976. 7. Вентцель Е.С. Исследование операций. Задачи, принципы, методология. – М.,  $, 1988.$ <br>8.  $8.$  Matematic contract on  $1$  $\frac{1}{2}$   $\frac{1}{2003}$ .

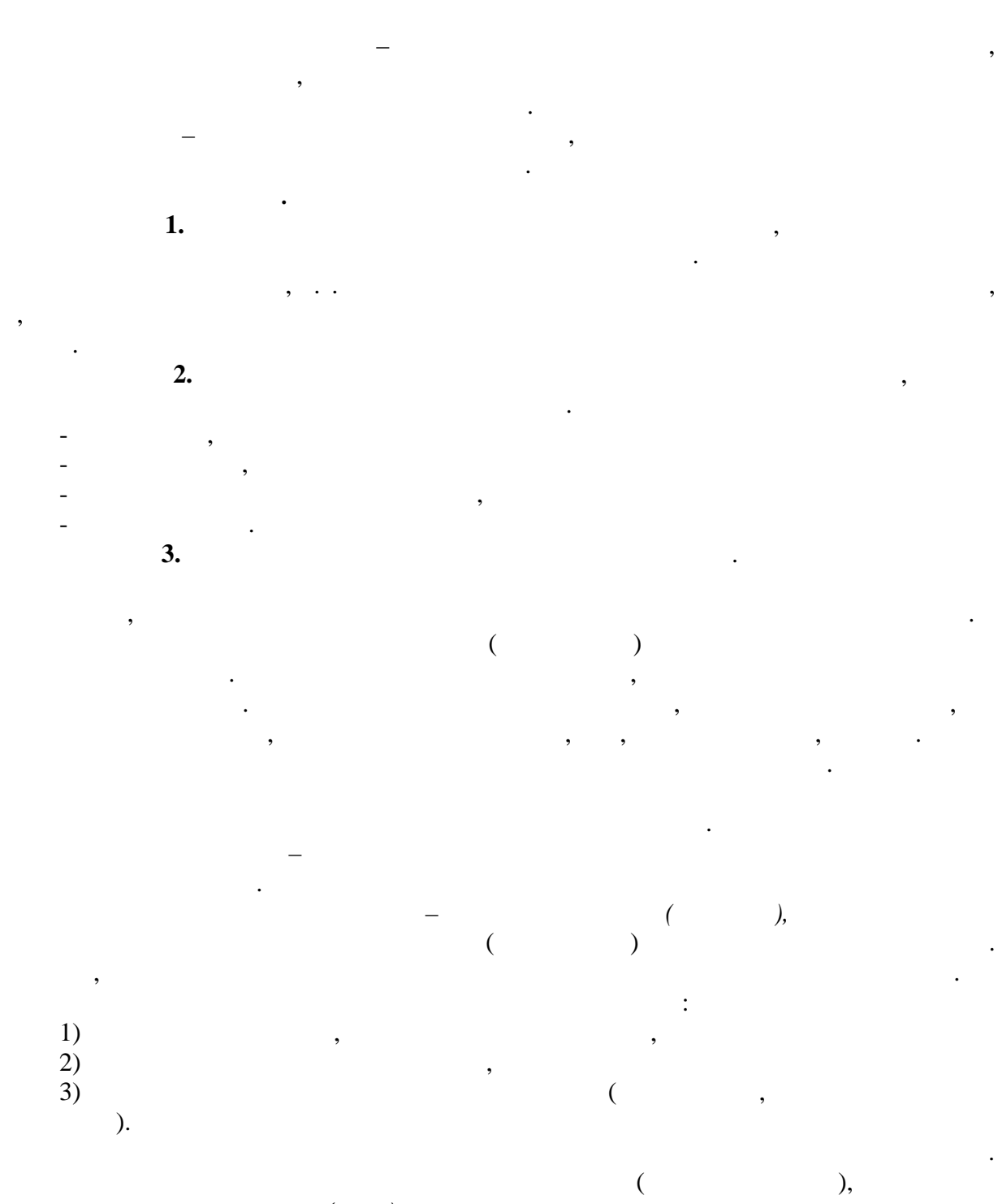

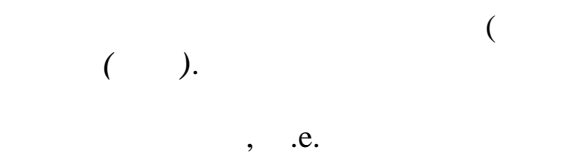

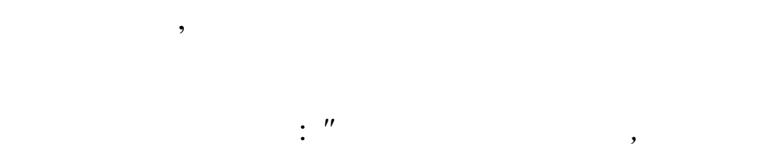

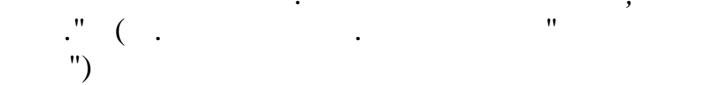

 $\overline{\mathbf{2}}$ 

 $\overline{\phantom{a}}$ 

 $\cdot$ 

 $\ddot{\phantom{0}}$ 

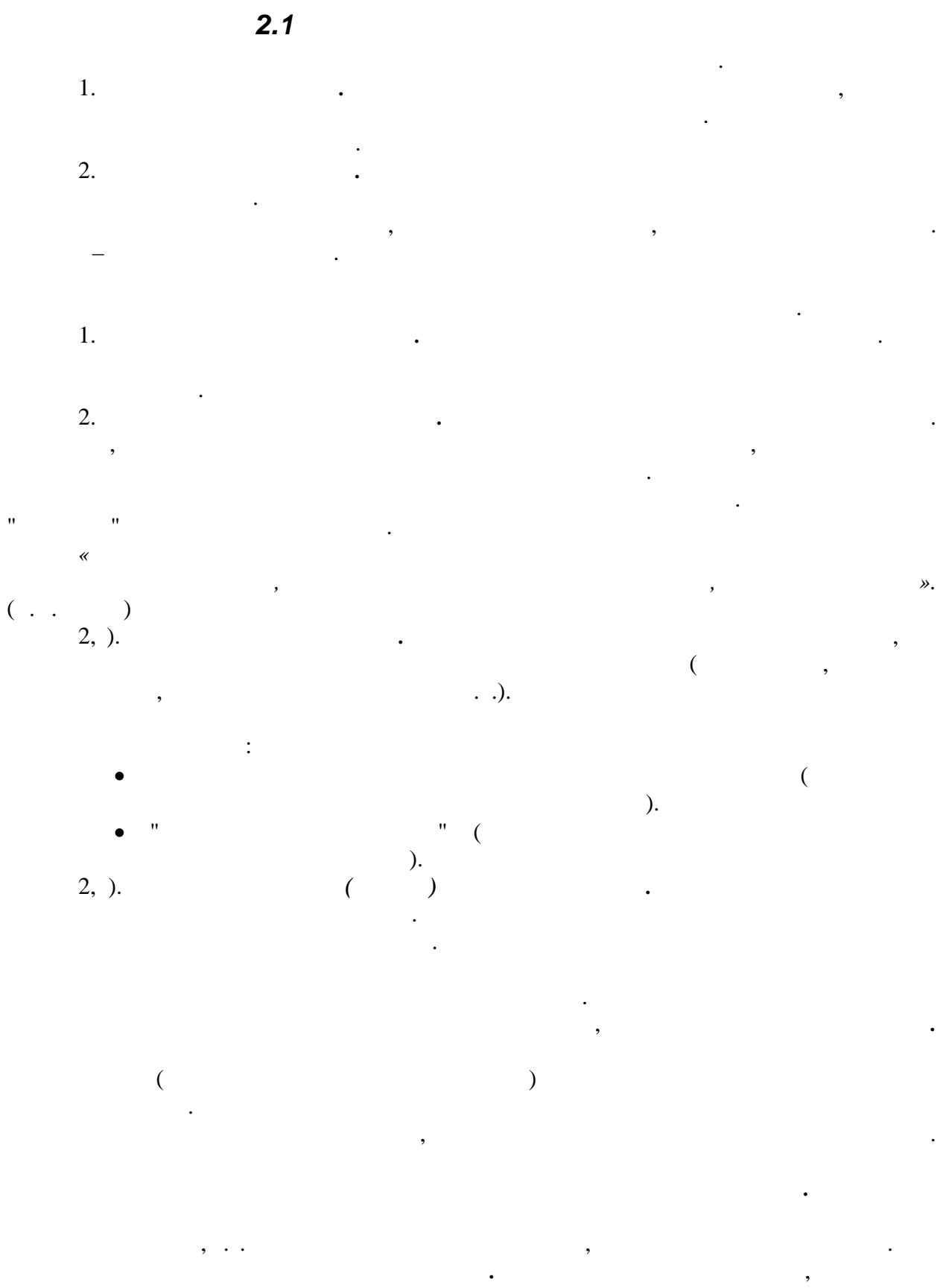

 $\overline{5}$ 

 $- 0 - 1$ 

## $2.2$  $, \choose$  ).  $\cdot$  $\overline{(\ }$ .e. , .e.  $1)$  $\leq$  $\geq$ .  $f(x) \leq A,$  $f(x) \rightarrow min$  $^{-}$ 2)  $\alpha f(x) + \beta g(x)$  (  $\mathcal{L}$  $f(x)$  $\beta,$  $\alpha$

 $g(x)$ .  $\binom{3}{4}$  $\cdot$  $1)$  $3)$  $2)$  $4)$ 

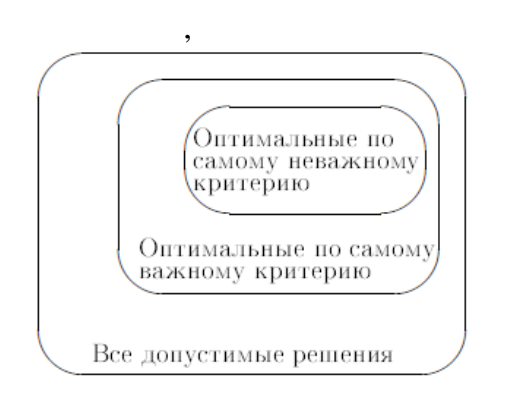

 $(\quad .$  $\mathcal{L}$ 

$$
F_{2}(x) \rightarrow \min
$$
\n
$$
F_{1}(x) \rightarrow \min
$$
\n
$$
F_{2}(x) \rightarrow \min
$$
\n
$$
F_{3}(x) \rightarrow \min
$$
\n
$$
F_{4}(x) = \begin{cases}\n\frac{x}{x_{1}} & \text{if } x_{2} = 1 \\
\frac{x}{x_{2}} & \text{if } x_{3} = 1 \\
\frac{x}{x_{3}} & \text{if } x_{4} = 2 \\
\frac{x}{x_{4}} & \text{if } x_{5} = 1 \\
\frac{x}{x_{5}} & \text{if } x_{6} = 1 \\
\frac{x}{x_{6}} & \text{if } x_{7} = 1 \\
\frac{x}{x_{7}} & \text{if } x_{8} = 1 \\
\frac{x}{x_{8}} & \text{if } x_{9} = 1 \\
\frac{x}{x_{1}} & \text{if } x_{1} = 2 \\
\frac{x}{x_{1}} & \text{if } x_{1} = 1 \\
\frac{x}{x_{1}} & \text{if } x_{2} = 1 \\
\frac{x}{x_{1}} & \text{if } x_{1} = 1 \\
\frac{x}{x_{1}} & \text{if } x_{2} = 1 \\
\frac{x}{x_{1}} & \text{if } x_{1} = 1 \\
\frac{x}{x_{1}} & \text{if } x_{2} = 1 \\
\frac{x}{x_{1}} & \text{if } x_{3} = 1 \\
\frac{x}{x_{1}} & \text{if } x_{2} = 1 \\
\frac{x}{x_{1}} & \text{if } x_{3} = 1 \\
\frac{x}{x_{1}} & \text{if } x_{4} = 1 \\
\frac{x}{x_{1}} & \text{if } x_{1} = 1 \\
\frac{x}{x_{1}} & \text{if } x_{1} = 1 \\
\frac{x}{x_{1}} & \text{if } x_{1} = 1 \\
\frac{x}{x_{1}} & \text{if } x_{1} = 1 \\
\frac{x}{x_{1}} & \text{if } x_{1} = 1 \\
\frac{x}{x_{1}} & \text{if } x_{2} = 1 \\
\frac{x}{x_{1}} & \text{if } x_{1} = 1 \\
\frac{x}{x_{1}} & \text{if } x_{2} = 1 \\
\frac{x}{x_{1}} & \text{if } x_{2} = 1 \\
\frac{x}{x_{1}} & \text{if } x_{1} = 1 \\
\frac{x}{x_{1}} & \text{if } x_{2} = 1 \\
\frac{x}{x_{
$$

 $\overline{7}$ 

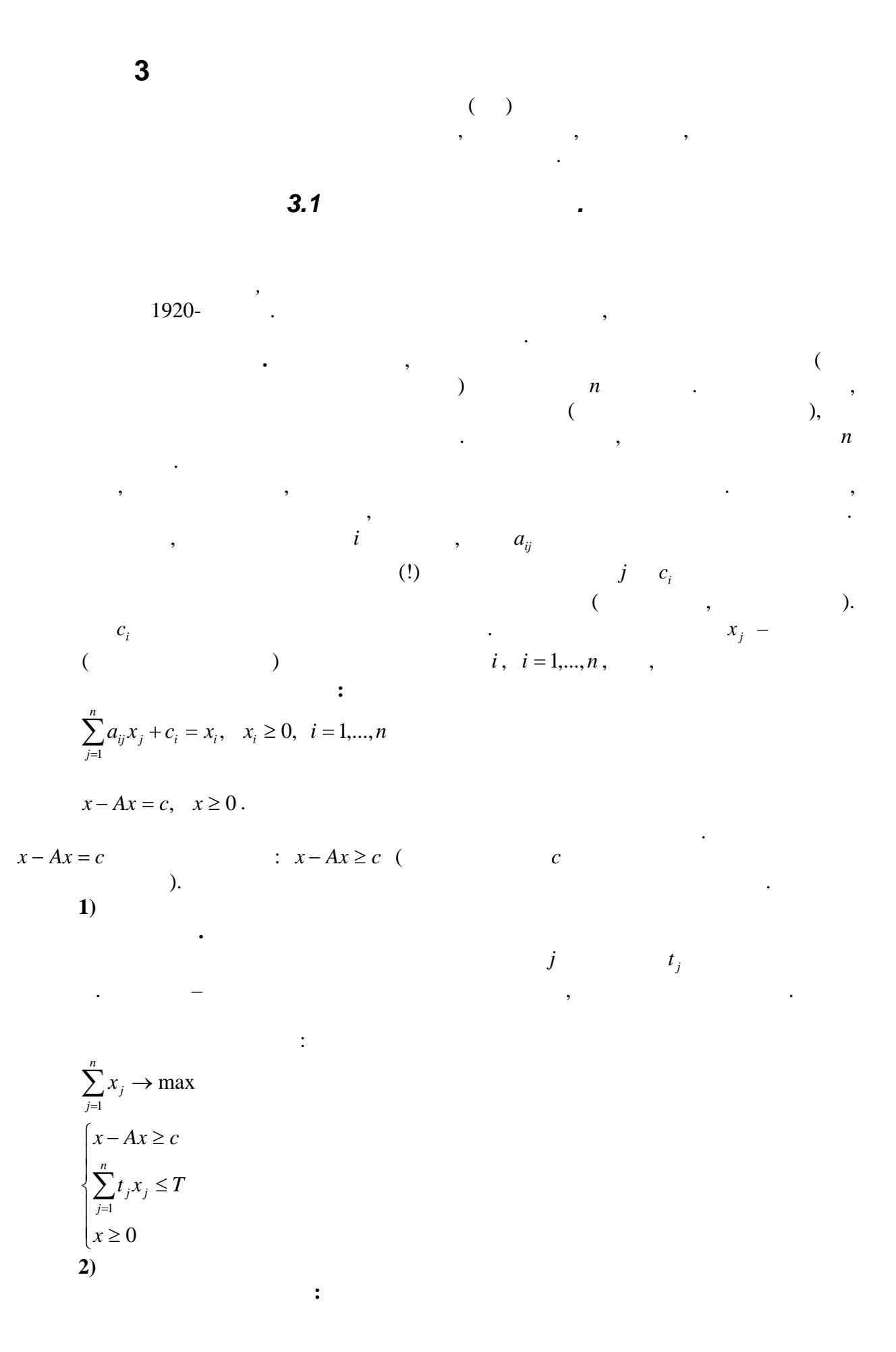

$$
\sum_{j=1}^{n} t_j x_j \to \max
$$
\n
$$
\begin{cases}\nx - Ax \ge c \\
\sum_{j=1}^{n} x_j \ge V \\
x \ge 0\n\end{cases}
$$

 $\frac{1}{j}$  $\boldsymbol{n}$  $b_i$ ,  $i = 1,...,m$  (<br>  $j$ <br>  $x = (x_1,...,x_n),$   $x_j$  –  $i,$  $\boldsymbol{m}$  $\mathcal{L}$  $p_j$ .  $j\,,\qquad\quad\,,$  $\ddot{\cdot}$  $\sum_{j=1}^{n} p_j x_j \rightarrow \max$  $\label{eq:2} \begin{cases} \sum_{j=1}^n a_{ij}x_j \leq b_i \quad i=1,...,m \\ x_j \geq 0 \quad j=1,...,n \end{cases}$  $b_i$ ,  $i = 1,...,m$ .  $\boldsymbol{n}$  $\boldsymbol{m}$  $i$ <br> $d_{ij}$  - $\mathcal{L}^{(1)}$  .  $i$  $j$  -ro  $c_{ii}$ .  $\label{eq:1} x_{ij}\,,$   $j$  .  $\dot{i}$  $\sum_{i=1}^m \sum_{j=1}^n d_{ij} c_{ij} \rightarrow \min$  $\begin{cases} \sum_{i=1}^m d_{ij} x_{ij} = 1 & j = 1,...,n \\ \sum_{j=1}^n x_{ij} \le b_i & i = 1,...,m \\ x_{ij} \ge 0 & i = 1,...,m, \ j = 1,...,n \end{cases}$  $\begin{array}{ccc} & - & \\ & & n & - \end{array}$  $m$  $\boldsymbol{r}$ 

$$
i - \frac{1}{j}
$$
\n
$$
j \qquad (r_{ij} > 0)
$$
\n
$$
j \qquad (r_{ij} > 0)
$$
\n
$$
j \qquad (r_{ij} < 0)
$$
\n
$$
k_{ij} = 1
$$
\n
$$
j \qquad (r_{ij} < 0)
$$
\n
$$
k_{ij} = 1
$$

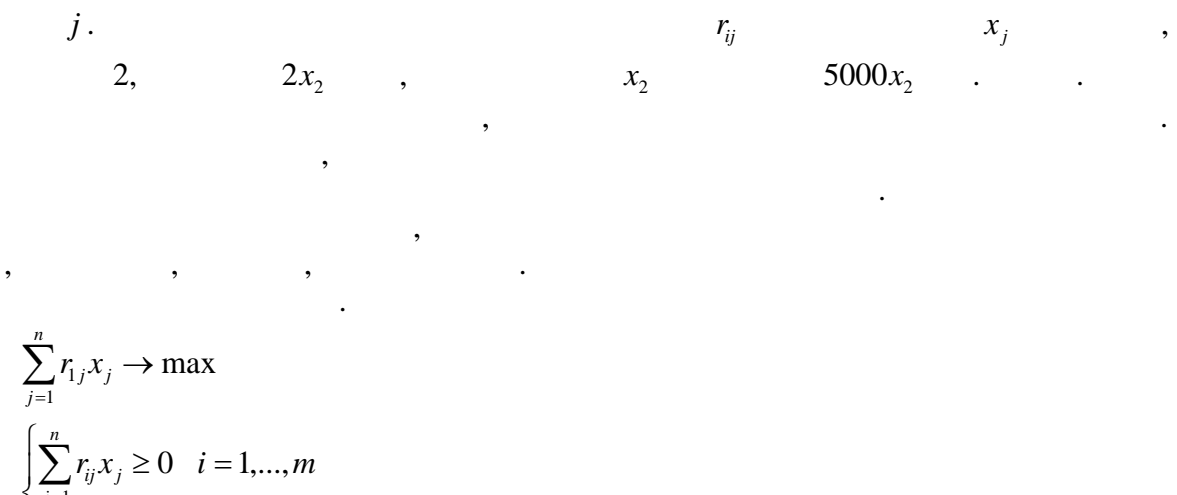

 $\begin{cases} i=1 \\ x_j \ge 0 & j=1,...,n \end{cases}$ 

## $3.2$

2.

 $z = c_1 x_1 + c_2 x_2 \rightarrow \max$  $\begin{cases}\na_{11}x_1 + a_{12}x_2 \le b_1 \\
a_{21}x_1 + a_{22}x_2 \le b_2 \\
\vdots \\
a_{m1}x_1 + a_{m2}x_2 \le b_m \\
x_1 \ge 0 \quad x_2 \ge 0\n\end{cases}$  $(1)$ 

 $x_1 0 x_2$ 

 $\overline{a}$ 

 $\cdot$  (1).

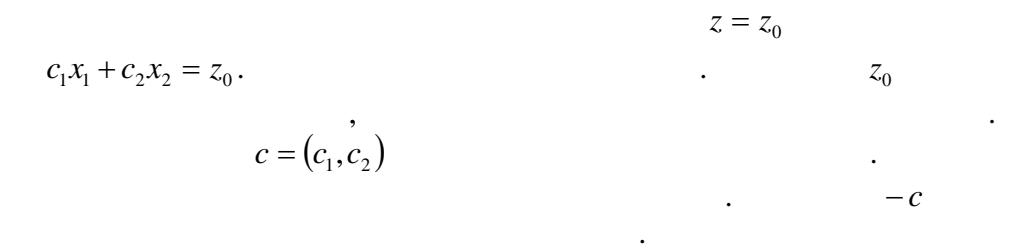

 $\Omega$  . 1.  $c = (c_1, c_2)$ 2.  $z = z_0$  (  $\overline{3}$ .  $z=0$ ,  $c$ ). 4.  $z = z_0$  $\mathcal{C}$  $\overline{\phantom{a}}$ 

$$
z = z_0
$$
\n
$$
z^* = z(x^*).
$$
\n
$$
x^* = (x_1^*, x_2^*)
$$
\n
$$
x^* = (x_1^*, x_2^*)
$$
\n
$$
x^* = 0
$$
\n
$$
x^* = 0
$$
\n
$$
x^* = 0
$$
\n
$$
x^* = 0
$$
\n
$$
x^* = 0
$$
\n
$$
x^* = 0
$$
\n
$$
x^* = 0
$$
\n
$$
x^* = 0
$$
\n
$$
x^* = 0
$$
\n
$$
x^* = 0
$$
\n
$$
x^* = 0
$$
\n
$$
x^* = 0
$$
\n
$$
x^* = 0
$$
\n
$$
x^* = 0
$$
\n
$$
x^* = 0
$$
\n
$$
x^* = 0
$$
\n
$$
x^* = 0
$$
\n
$$
x^* = 0
$$
\n
$$
x^* = 0
$$
\n
$$
x^* = 0
$$
\n
$$
x^* = 0
$$
\n
$$
x^* = 0
$$
\n
$$
x^* = 0
$$
\n
$$
x^* = 0
$$
\n
$$
x^* = 0
$$
\n
$$
x^* = 0
$$
\n
$$
x^* = 0
$$
\n
$$
x^* = 0
$$
\n
$$
x^* = 0
$$
\n
$$
x^* = 0
$$
\n
$$
x^* = 0
$$
\n
$$
x^* = 0
$$
\n
$$
x^* = 0
$$
\n
$$
x^* = 0
$$
\n
$$
x^* = 0
$$
\n
$$
x^* = 0
$$
\n
$$
x^* = 0
$$
\n
$$
x^* = 0
$$
\n
$$
x^* = 0
$$
\n
$$
x^* = 0
$$
\n
$$
x^* = 0
$$
\n
$$
x^* = 0
$$

$$
z = 80x_1 + 40x_2 \rightarrow \max
$$
  
\n
$$
\begin{cases}\n6x_1 + 4x_2 \le 2400 \\
2x_1 + 3x_2 \le 1500\n\end{cases}
$$
  
\n
$$
\begin{cases}\n9x_1 + 3x_2 \le 2700 \\
x_1 \ge 0 \quad x_2 \ge 0\n\end{cases}
$$
  
\n
$$
\begin{cases}\nx_1 \\
x_2\n\end{cases}
$$

 $\overline{\phantom{a}}$ 

 $(0x_{1})$  $(0x_2)$ 

 $$40.$ 

 $\ddot{\phantom{a}}$ 

 $,$ 

 $\ddot{\phantom{a}}$ 

 $,$ 

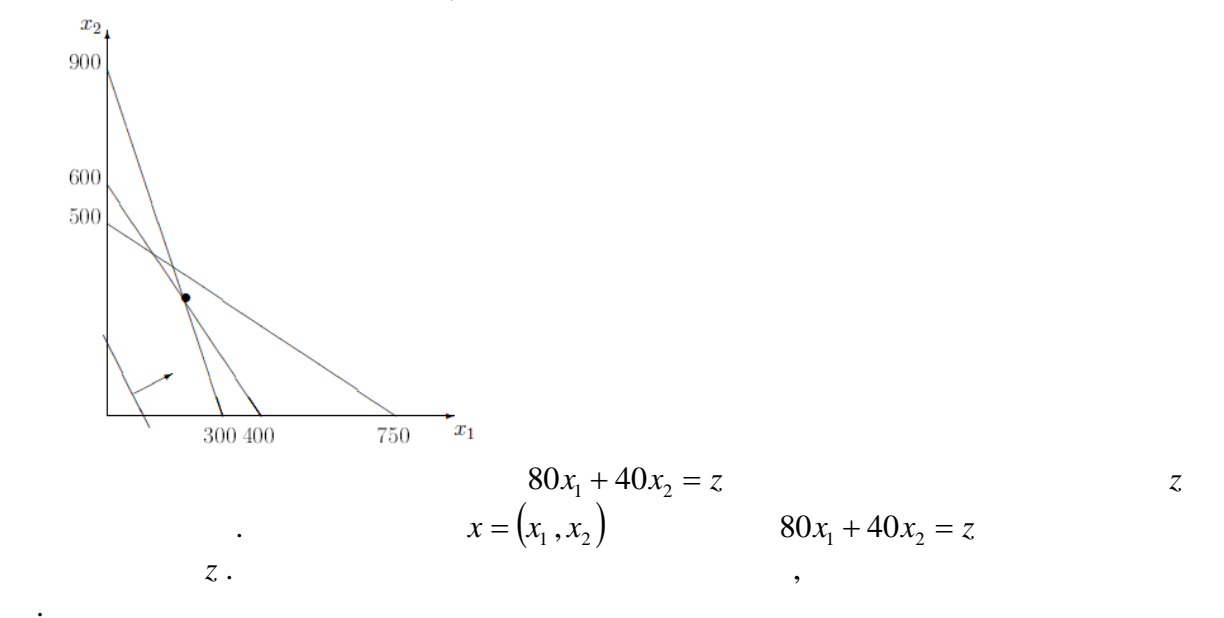

 $11\,$ 

$$
x_1 = 0 \t 40x_2 = z \t 7
$$
  

$$
x_2, \t 2
$$
  

$$
80x_1 + 40x_2 = z
$$

,

$$
x_1^* = 200
$$

 $\overline{\phantom{a}}$ 

 $x_2^* = 300$ .

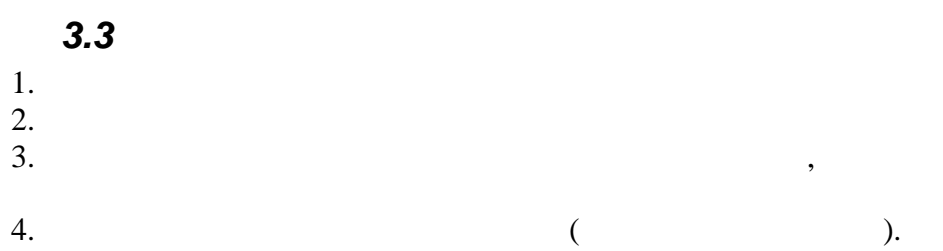

 $\ddot{\phantom{a}}$ 

 $3.4$ 

 $\therefore$ 

$$
z = \sum_{j=1}^{n} c_j x_j \rightarrow \max(\min)
$$
  
\n
$$
\begin{cases}\n\sum_{j=1}^{n} a_{ij} x_j \le b_i, i \in I_1 \\
\sum_{j=1}^{n} a_{ij} x_j = b_i, i \in I_2\n\end{cases}
$$
  
\n
$$
\begin{cases}\n\sum_{j=1}^{n} a_{ij} x_j \ge b_i, i \in I_3 \\
x_j \ge 0, j \in N_1 \\
x_j \in R, j \in N_2 \\
x_j \le 0, j \in N_3 \\
c_j, a_{ij}, b_i - , I_1 \cup I_2 \cup I_3 = \{1, ..., m\}, R - , I_1, I_2, I_3 \\
f_1 \cup I_2 \cup I_3 = \{1, ..., m\}, R - , I_1 \cup N_2 \cup N_3 = \{1, ..., n\}.\n\end{cases}
$$

$$
N_2
$$

 $\bullet$ 

$$
z = \sum_{j=1}^{n} c_j x_j \to \max
$$
  

$$
\begin{cases} \sum_{j=1}^{n} a_{ij} x_j = b_i, \ i = 1, ..., m \\ x_j \ge 0, \ j = 1, ..., n \end{cases}
$$

 $\ddot{\phantom{a}}$ 

 $\pm$ 

$$
" =", " \leq" \qquad " \geq".
$$
  
\n" \le"   
\n" \le"   
\n" \le"   
\n" \ge"   
\n" \ge"   
\n" \ge"   
\n" \ge"   
\n" \le"   
\n" \le"   
\n" \le"   
\n" \le"   
\n" \le"   
\n" \le"   
\n" \le"   
\n" \le"   
\n" \le"   
\n" \le"   
\n" \le"   
\n" \le"   
\n" \le"   
\n" \le"   
\n" \le"   
\n" \le"   
\n" \le"   
\n" \le"   
\n" \le"   
\n" \le"   
\n" \le"   
\n" \le"   
\n" \le"   
\n" \le"   
\n" \le"   
\n" \le"   
\n" \le"   
\n" \le"   
\n" \le"   
\n" \le"   
\n" \le"   
\n" \le"   
\n" \le"   
\n" \le"   
\n" \le"   
\n" \le"   
\n" \le"   
\n" \le"   
\n" \le"   
\n" \le"   
\n" \le"   
\n" \le"   
\n" \le"   
\n" \le"   
\n" \le"   
\n" \le"   
\n" \le"   
\n" \le"   
\n" \le"   
\n" \le"   
\n" \le"   
\n" \le"   
\n" \le"   
\n" \le"   
\n" \le"   
\n" \le"   
\n" \le"   
\n" \le"   
\n" \le"   
\n" \le"   
\n" \le"   
\n" \le"   
\n" \le"   
\n" \le"   
\n" \le"   
\n" \le"   
\n" \le"   
\n" \le"   
\n" \le"   
\n" \le"   
\n" \le"   
\n" \le"   
\n" \le"   
\n" \le"   
\n" \le"   
\n" \le"   
\n" \le"   
\n" \le"   
\n" \le"   
\n" \le"   
\n" \le"   
\n" \le"   
\n" \le"   
\n" \le"   
\n" \le"   
\n"

 $\mathbb{Z}_2$ 

 $\overline{\phantom{a}}$ 

 $\sim$  :

$$
">'
$$

 $\bullet$ 

$$
-x_1 + x_2 + x_5 \rightarrow \min
$$
  
\n
$$
\begin{vmatrix}\nx_1 + x_2 = 1 \\
x_2 - 2x_3 = -3 \\
x_3 - x_4 + x_5 = 1\n\end{vmatrix}
$$
  
\n
$$
\begin{vmatrix}\n1 & 1 & 0 & 0 & 0 & 0 & 1 \\
x_2 \ge 0 & & & & & \\
0 & 1 & -2 & 0 & 0 & -3 \\
0 & 0 & 1 & -1 & 1 & 1 & 1\n\end{vmatrix} = \begin{vmatrix}\n1 & 0 & 2 & 0 & 0 & 4 & 1 \\
0 & 1 & -2 & 0 & 0 & -3 \\
0 & 0 & 1 & -1 & 1 & 1 & 1\n\end{vmatrix} = \begin{vmatrix}\n1 & 0 & 0 & 2 & -2 & 2 & 2 \\
0 & 1 & -2 & 0 & 0 & -3 & 3 \\
0 & 0 & 1 & -1 & 1 & 1 & 1\n\end{vmatrix} = \begin{vmatrix}\n1 & 0 & 0 & 2 & -2 & 2 & 2 \\
0 & 1 & 0 & -2 & 2 & -1 \\
0 & 0 & 1 & -1 & 1 & 1 & 1\n\end{vmatrix} = \begin{vmatrix}\n1 & 0 & 0 & 2 & -2 & 2 & 2 \\
0 & 1 & 0 & -2 & 2 & 2 & -1 \\
0 & 0 & 1 & -1 & 1 & 1 & 1\n\end{vmatrix} = \begin{vmatrix}\n1 & 0 & 0 & 2 & -2 & 2 & 2 \\
0 & 1 & 0 & -2 & 2 & 2 & 2 \\
x_2 - 2x_4 + 2x_5 - 2x_5 - 2x_5 - 2x_5 - 2x_5 - 2x_5 - 2x_5 - 2x_5 - 2x_5 - 2x_5 - 2x_5 - 2x_5 - 2x_5 - 2x_5 - 2x_5 - 2x_5 - 2x_5 - 2x_5 - 2x_5 - 2x_5 - 2x_5 - 2x_5 - 2x_5 - 2x_5 - 2x_5 - 2x_5 - 2x_5 - 2x_5 - 2x_5 - 2x_5 - 2x_5 - 2x_5 - 2x_5 - 2x_5 - 2x_5 - 2x_5 - 2x_5 - 2x_5 - 2x_5 - 2x_5 -
$$

,

 $3.5$ 

1939.

 $\overline{\phantom{a}}$ 

 $1947$ .

$$
z = \sum_{j=1}^{n} c_j x_j \to \max
$$
  

$$
\begin{cases} \sum_{j=1}^{n} a_{ij} x_j + x_{n+i} = b_i, \ b_i \ge 0 & i = 1,..., m \\ x_j \ge 0, \ j = 1,..., n \end{cases}
$$

$$
\overline{\mathbf{1.}}
$$

$$
1, \quad 2, \quad 3, \quad 4.
$$

$$
\frac{1}{1}
$$

 $\overline{1}$ 

 $\overline{\phantom{a}}$ 

 $\overline{2}$ 

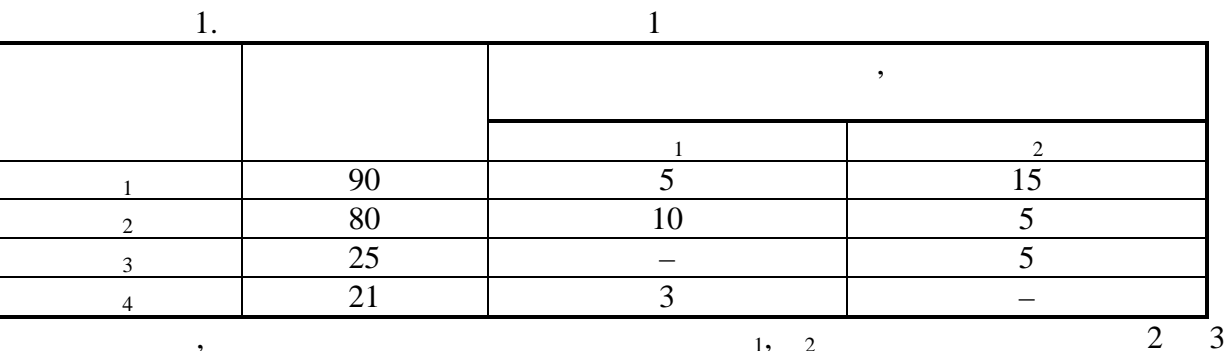

 $3 \cdot x_2$  .

 $\overline{\phantom{0}}$ 

 $\overline{\phantom{a}}$ 

 $\overline{\phantom{a}}$ 

 $x_1, x_2$ .  $\mathbf{1}$  $\overline{2}$  $5x_1 + 15x_2$ 1,  $10x_1 + 5x_2$  $\ddot{\phantom{a}}$ 3  $3x_1$ 2,  $5x_2$  $\ddot{4}$ 90, 80,  $1, 2, 3, 4$ 21 25  $\dddot{\hspace{1cm}}$  $5x_1 + 15x_2 \le 90$  $\begin{cases} 1 & 1 \ 10x_1 + 5x_2 \le 80 \\ 5x_2 \le 25 \\ 3x_1 \le 21 \end{cases}$  $x_1 \ge 0$ ,  $x_2 \ge 0$ .  $\,1\,$ 

 $\overline{F}$  $2 \cdot x_1$  .  $\overline{2}$ ,  $z = 2x_1 + 3x_2$ 

 $\div$ 

 $z = 2x_1 + 3x_2 \rightarrow \text{max}$  $\int 5x_1 + 15x_2 \le 90$  $10x_1 + 5x_2 \le 80$  $5x_2 \le 25$  $3x_1 \leq 21$  $x_1 \geq 0, x_2 \geq 0$ 

 $x_3, x_4, x_5, x_6$ .  $\int 5x_1 + 15x_2 + x_3$  $= 90$  $10x_1 + 5x_2 + x_4 = 80$  $5x_2 + x_5 = 25$  $x_6 = 21$  $\left(3x_1 +$ 

$$
x_1 \ge 0
$$
,  $x_2 \ge 0$   $x_3 \ge 0$ ,  $x_4 \ge 0$ ,  $x_5 \ge 0$ ,  $x_6 \ge 0$ .

 $z = 2x_1 + 3x_2 + 0x_3 + 0x_4 + 0x_5 + 0x_6$ .

$$
x_3 - x_4 - x_4
$$

 $\ddot{\cdot}$ 

 $\big)$ 

 $\overline{(}$ 

 $\pm$ 

$$
(b_i \geq 0)
$$

$$
\begin{array}{c}\n \cdot & \cdot \\
 \hline\n 0. & \end{array}
$$

 $\overline{2}$  $\sim$  .

,

$$
\vdots
$$
\n
$$
z = \sum_{j=1}^{n} c_j x_j \to \max
$$
\n
$$
\begin{cases}\n\sum_{j=1}^{n} a_{ij} x_j + x_{n+i} = b_i, \ b_i \ge 0 & i = 1, ..., m \\
x_j \ge 0, \ j = 1, ..., n\n\end{cases}
$$

$$
\therefore x_0 = (\underbrace{0;0; \dots;0}_{n}; \underbrace{b_1; b_2; \dots; b_m}_{m})
$$
  
 
$$
\therefore x_0 = (0; 0; 80; 90; 25; 21)
$$

 $\ddot{\cdot}$ 

$$
z = \sum_{j=1}^{n} c_j x_j \rightarrow \max(\min)
$$
  

$$
\begin{cases} x_i + \sum_{j=m+1}^{n} \alpha_{ij} x_j = \beta_i, \ \beta_i \ge 0 & i = 1,...,m \\ x_j \ge 0, \ j = 1,...,n & x_i; x_2; ..., x_m \end{cases}
$$
 (1)

 $x_{m+1}; x_{m+2}; \ldots; x_n$ 

$$
z = (c_1\beta_1 + c_2\beta_2 + ... + c_m\beta_m) - ((c_1\alpha_{1,m+1} + c_2\alpha_{2,m+1} + ... + c_m\alpha_{m,m+1}) - c_{m+1})x_{m+1} +
$$
  
+  $((c_1\alpha_{1,m+2} + c_2\alpha_{2,m+2} + ... + c_m\alpha_{m,m+2}) - c_{m+2})x_{m+2} + ... + ((c_1\alpha_{1,n} + c_2\alpha_{2,n} + ... + c_m\alpha_{mn}) - c_n)x_n$ 

 $\sim$  .

$$
\Delta_0 = c_1 \beta_1 + c_2 \beta_2 + ... + c_m \beta_m = c_B A_0
$$
\n
$$
\Delta_j = (c_1 \alpha_{1j} + c_2 \alpha_{2j} + ... + c_m \alpha_{mj}) - c_j = c_B A_j - c_j \quad j = 1,...,n,
$$
\n
$$
c_B = (c_1; c_2; ...; c_m) -
$$
\n
$$
\vdots A_0 = (\beta_1; \beta_2; ...; \beta_m)^T -
$$
\n
$$
\vdots A_j = (\alpha_{1j}; \alpha_{2j}; ...; \alpha_{mj})^T
$$
\n
$$
\vdots
$$
\n(1)

(1)  
\n
$$
z = \Delta_0 - \sum_{j=m+1}^{n} \Delta_j x_j \to \max(\min)
$$
\n
$$
\begin{cases}\n x_i + \sum_{j=m+1}^{n} \alpha_{ij} x_j = \beta_i, \ \beta_i \ge 0 & i = 1,...,m \\
 x_j \ge 0, \ j = 1,...,n & \Delta_0 = c_B A_0; \ \Delta_j = c_B A_j - c_j & j = 1,...,n\n\end{cases}
$$
\n(2)  
\n(3)  
\n(4)  
\n(5)  
\n(6)  
\n(7)  
\n(8)  
\n(9)  
\n(1)  
\n(2)  
\n(3)  
\n(4)  
\n(5)  
\n(5)  
\n(6)  
\n(7)  
\n(8)  
\n(9)  
\n(1)  
\n(2)  
\n(3)  
\n(4)  
\n(5)  
\n(5)  
\n(6)  
\n(7)  
\n(8)  
\n(9)  
\n(1)  
\n(2)  
\n(3)  
\n(4)  
\n(5)  
\n(5)  
\n(6)  
\n(7)  
\n(8)  
\n(9)  
\n(1)  
\n(2)  
\n(3)  
\n(4)  
\n(5)  
\n(6)  
\n(7)  
\n(8)  
\n(9)  
\n(1)  
\n(2)  
\n(3)  
\n(4)  
\n(5)  
\n(6)  
\n(7)  
\n(8)  
\n(9)  
\n(1)  
\n(2)  
\n(3)  
\n(4)  
\n(5)  
\n(6)  
\n(7)  
\n(8)  
\n(9)  
\n(1)  
\n(2)  
\n(3)  
\n(4)  
\n(5)  
\n(6)  
\n(7)  
\n(8)  
\n(9)  
\n(1)  
\n(1)  
\n(2)  
\n(3)  
\n(4)  
\n(5)  
\n(6)  
\n(7)  
\n(8)  
\n(9)  
\n(1)  
\n(1)  
\n(2)  
\n(3)  
\n(4)  
\n(5)  
\n(6)  
\n(7)  
\n(8)  
\n(9)  
\n(1)  
\n(1)  
\n(2)  
\n(3)  
\n(4)  
\n(5)  
\n(6)  
\n(7)

 $(m+1)$ -

 $\frac{1}{2}$ 

 $\overline{\phantom{0}}$ 

$$
\Delta_j = c_B A_j - c_j \quad j = 1, \dots, n
$$

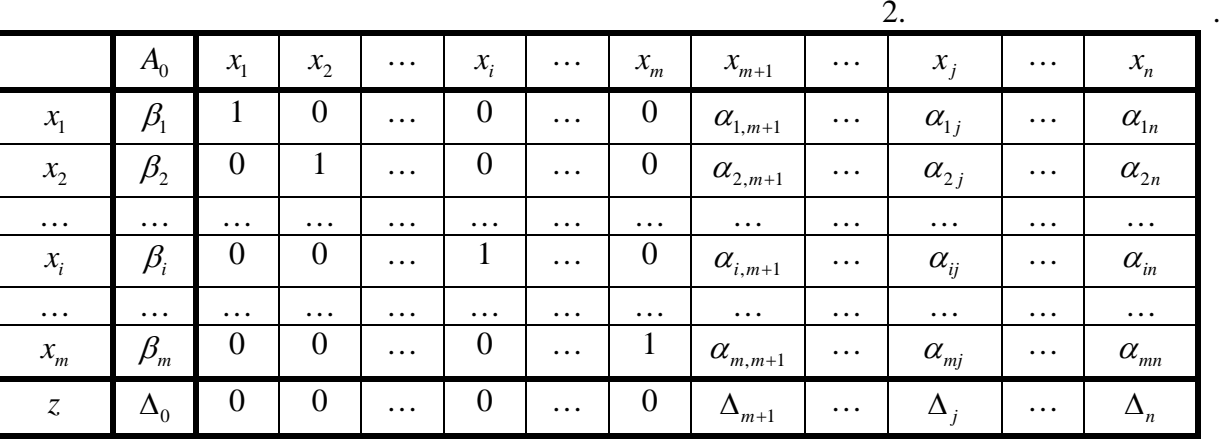

 $\mathbf{I}$ .

$$
\Delta_j (j=1,...,n)
$$

16

 $\ddot{\phantom{a}}$ 

 $\sim$   $\sim$ 

 $\sim 10^{-10}$ 

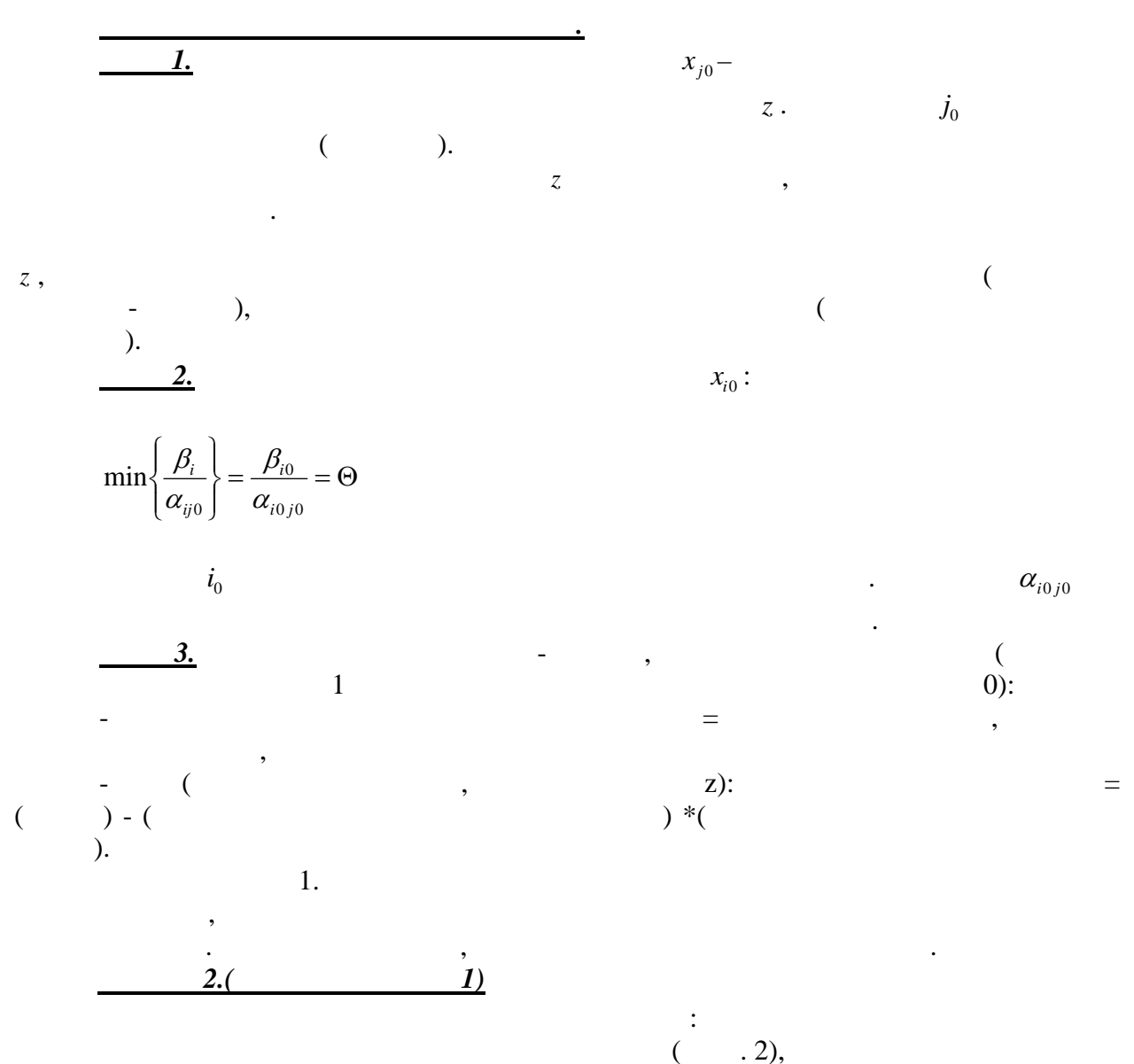

 $x_3, x_4, x_5, x_6$ 

 $x_1, x_2$  $\lambda$  $x_{2}$  $x_{5}$  $x_{\scriptscriptstyle 1}$  $x_{3}$  $\mathcal{X}_4$  $\overline{5}$  $\overline{0}$ 15  $\overline{1}$  $\overline{0}$ 

2.  ${\cal A}_0$  $x_{6}$ 90  $\bf{0}$  $x_{3}$  $\overline{5}$  $\bf{0}$ 80  $\boldsymbol{0}$  $x_4$  $10\,$  $\boldsymbol{0}$  $\mathbf 1$ 25  $\overline{5}$  $\overline{\mathbf{0}}$  $\boldsymbol{0}$  $\boldsymbol{0}$  $\boldsymbol{0}$  $\overline{1}$  $x_5$ 21  $\overline{3}$  $\overline{0}$  $\overline{0}$  $\overline{0}$  $\boldsymbol{0}$  $x_{6}$  $\mathbf{1}$  $\overline{-2}$  $-3$  $\overline{F}$  $\boldsymbol{0}$  $\bf{0}$  $\bf{0}$  $\boldsymbol{0}$  $\bf{0}$ 

 $\langle \cdot \rangle$ 

 $\ddot{\phantom{a}}$ 

 $\ddot{\phantom{0}}$ 

 $(-3)$ ,

 $\ddot{\phantom{a}}$ 

 $x_{2}$ 

min6;16;5 5 5 25 ; 5 80 ; 15 <sup>90</sup> min . Третья строка является разрешающей. В таблице эта строка выделена. Переменная <sup>5</sup> *x* перейдет из базисных переменных в свободные. На пересечении разрешающих строки и столбца стоит разрешающий элемент 5. Построим новую симплексную таблицу по правилам: 1. Базисная переменная (в нашем случае — <sup>5</sup> *x* ) и свободная переменная (в нашем случае — <sup>2</sup> *x* ) меняются местами. 2. Элементы строки новой таблицы, соотсетствующей переменной, выведенной из базиса (в нашем случае — третьей), равны соответствующим элементам разрешающей строки «старой» таблицы, деленным на разрешающий элемент. 3. В столбцах, соответствующих базисным переменным, проставляем нули и единицы: 1 — против «своей» базисной переменной, 0 — против «чужой» базисной переменной. 0 — в последней строке для всех основных переменных. 4. Все остальные элементы новой таблицы вычисляем по «правилу прямоугольника». Получим вторую симплексную таблицу (Табл. 3).

| 3.             |       |       |       |       |       |       |   |
|----------------|-------|-------|-------|-------|-------|-------|---|
| A <sub>0</sub> | $x_1$ | $x_2$ | $x_3$ | $x_4$ | $x_5$ | $x_6$ |   |
| $x_3$          | 15    | 5     | 0     | 1     | 0     | -3    | 0 |
| $x_4$          | 55    | 10    | 0     | 0     | 1     | -1    | 0 |
| $x_2$          | 5     | 0     | 1     | 0     | 0     | 1/5   | 0 |
| $x_6$          | 21    | 3     | 0     | 0     | 0     | 0     | 1 |
| F              | 15    | -2    | 0     | 0     | 0     | 3/5   | 0 |

Критерий оптимальности вновь не выполнен. Теперь первый столбец является

$$
\min\left(\frac{15}{5}; \frac{55}{10}; \frac{21}{3}\right) = \min(3; 5, 5; 7) = 3.
$$
  
- 4.

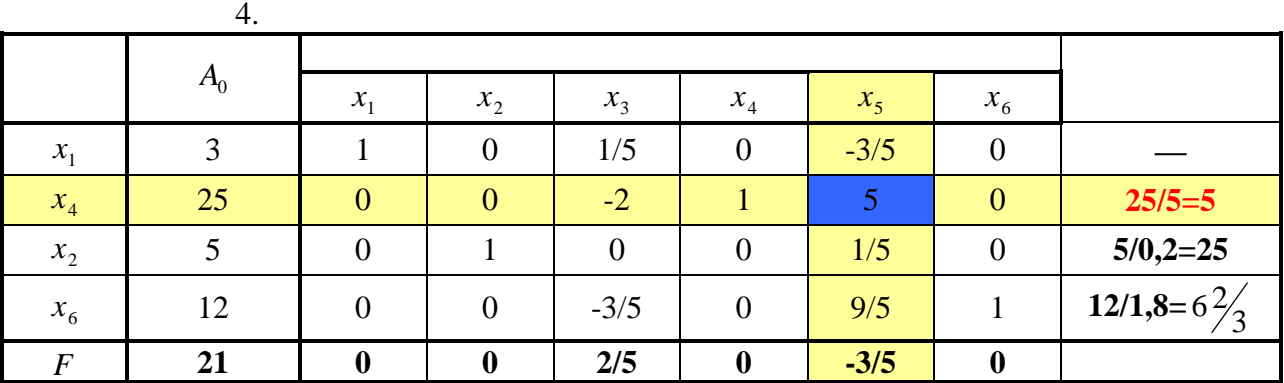

И на этот раз критерий оптимальности не выполнен. Пятый столбец и вторая

$$
5 -
$$

 $5.$   $5.$  $5.$ 

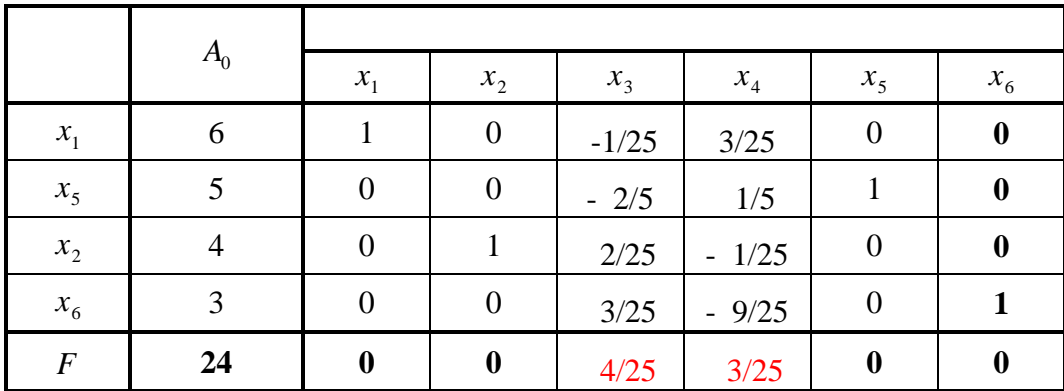

 $x^* = (6; 2; 0; 0; 5; 3)$ 

$$
x_3 = x_4 = 0
$$
 (6

$$
5 \qquad (x_5 = 5)
$$

Ĭ.

$$
\begin{array}{cccc}\n & 5), & & 4 & 3 & .(\mathbf{x}_6 = 3).\n\end{array}
$$
\n
$$
\begin{array}{cccc}\n \vdots & & \vdots \\
 \mathbf{z} & & \n\end{array}
$$

$$
\qquad \qquad ,\qquad \qquad ,
$$

$$
\mathcal{L}^{\mathcal{L}}(\mathcal{L}^{\mathcal{L}}(\mathcal{L}
$$

$$
\begin{matrix} & & \\ & \ddots & & \\ & & 2 & \end{matrix}
$$

 $\frac{\beta_i}{\alpha_{ij0}}$ 

$$
\frac{1}{2} \sum_{i=1}^n \frac{1}{2} \sum_{j=1}^n \frac{1}{2} \sum_{j=1}^n \frac{1}{2} \
$$

 $\ddots$ 

,

 $\overline{4}$ 

 $\overline{z}$ 

z.

 $\overline{z}$ 

24

 $\overline{\mathbf{3}}$ 

 $,$ 

 $),$ 

 $\overline{0}$ 

.,

 $\ddot{\phantom{a}}$ 

 $),$ 

$$
f(x) = cx \rightarrow \max
$$
  
\n
$$
\begin{cases}\nAx \le b \\
x \in R \\
c = (c_1; c_2; \dots; c_n) - \\
m \times n, \ b = (b_1; b_2; \dots; b_m)^T - \\
\vdots \\
x(y) = yb \rightarrow \min
$$
  
\n
$$
\begin{cases}\nyA = c \\
y \ge 0 \\
y = (y_1; y_2; \dots; y_m) - \\
A_i\n\end{cases}
$$

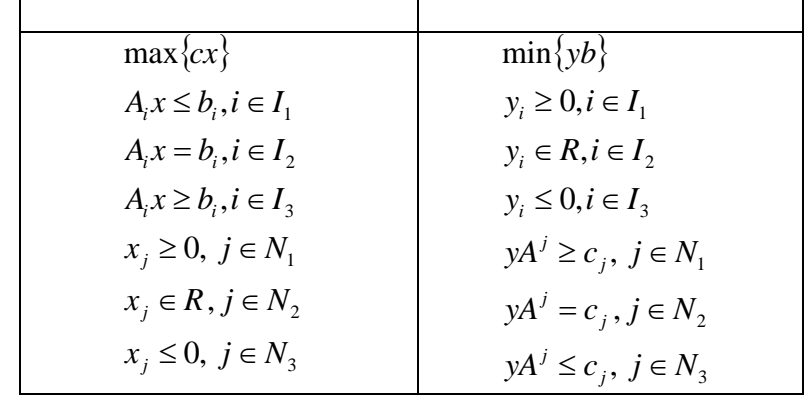

 $\big)$ 

 $\overline{\phantom{a}}$ 

 $\ddot{\phantom{a}}$ 

1.  $($ 

 $\max{cx}$  = min{yb},

 $\overline{\phantom{a}}$ 

 $\overline{\phantom{a}}$  $\overline{\phantom{a}}$  $2($  $\vdots$  $\begin{aligned}\nx & y \\
cx & = yb\n\end{aligned}$  $\big)$  $\big)$  $\overline{\phantom{a}}$  $\overline{(\ }$ 

 $\therefore$ 

 $(yA^{j} - c_{j})x_{j} = 0$  j = 1,..., n.

 $y ), \quad ) \qquad )$ 

 $\ddot{\phantom{0}}$ 

 $y_i(A_ix-b_i)=0$  i = 1,..., m

 $\overline{\phantom{a}}$ 

 $\overline{\phantom{a}}$ 

 $\boldsymbol{x}$ 

- i-  $i=1,...,m$ 

 $\mathbb{Z}^2$ 

 $\ddot{\phantom{a}}$ 

| $y_i$                                                                                                    |                                                                                                    | $\, ,$                                |           |                      |                      |
|----------------------------------------------------------------------------------------------------|----------------------------------------------------------------------------------------------------|---------------------------------------|-----------|----------------------|----------------------|
| $\overline{\phantom{a}}$                                                                                                    | $j-$                                                                                                    | $x_j^*$ $(j = 1,,n)$                  |           |                      |                      |
|                                                                                                    | $\overline{\phantom{a}}$                                                                                               | $\overline{\phantom{a}}$<br>$\big)$ , |           | $\pmb{\mathfrak{z}}$ |                      |
|                                                                                                    | $\overline{\phantom{a}}$                                                                                               | $y_i^*$ $(i = 1,,m)$ -                |           | $\overline{(}$       | $\cdot$<br>$\lambda$ |
| 1.                                                                                                    |                                                                                                    |                                       |           |                      | $y_i^*$              |
| $\mathbf{i}$<br>2.                                                                                                    |                                                                                                    | $y_i^* = 0$ .                         | $y_i^*$ , |                      |                      |
| $j$ -<br>$\sum_{i=1}^{m} a_{ij} y_i^* \le p_j$ .<br>$\mathfrak{Z}.$                                                                                       | ,                                                                                                    |                                       |           |                      |                      |
|                                                                                                    | 3.(                                                                                                    | ,<br><u>1)</u>                        | 1.        |                      |                      |
| $\frac{1}{5}$<br>15<br>$\overline{5}$<br>10<br>$\overline{5}$<br>$\bf{0}$<br>$\begin{pmatrix} 3 \\ 2 \end{pmatrix}$<br>$\boldsymbol{0}$<br>$\overline{3}$ | 90<br>$80\,$<br>25<br>21<br>$f_{\max}$                                                                                 |                                       |           |                      |                      |
| $\frac{1}{5}$<br>$10\,$<br>$\frac{15}{90}$<br>$\frac{5}{2}$<br>80                                                                                         | $0 \quad 3$<br>$\overline{c}$<br>$\overline{3}$<br>$\overline{5}$<br>$\overline{0}$<br>25<br>21<br>$\varphi_{\rm min}$ |                                       |           |                      |                      |

 $\min \varphi = 90y_1 + 80y_2 + 25y_3 + 21y_4$ 

$$
\begin{cases} 5y_1 + 10y_2 + 3y_4 \ge 2\\ 15y_1 + 5y_2 + 5y_3 \ge 3 \end{cases}
$$
  
 $y_1 \ge 0$ ,  $y_2 \ge 0$ ,  $y_3 \ge 0$ ,  $y_4 \ge 0$ 

 $\ddot{\phantom{0}}$ 

 $\overline{\phantom{a}}$ 

 $\overline{\phantom{a}}$ 

 $\ddot{\phantom{0}}$ 

$$
y_5, y_6,
$$
  
\n
$$
\min \varphi = 90y_1 + 80y_2 + 25y_3 + 21y_4
$$
  
\n
$$
\begin{aligned}\n&5y_1 + 10y_2 + 3y_4 - y_5 = 2 \\
&15y_1 + 5y_2 + 5y_3 - y_6 = 3\n\end{aligned}
$$
\n
$$
y_5, y_6
$$
\n
$$
y_6
$$
\n
$$
y_7
$$
\n
$$
y_8
$$
\n
$$
y_8
$$
\n
$$
y_9
$$
\n
$$
y_9
$$
\n
$$
y_1
$$
\n
$$
y_2
$$
\n
$$
y_3
$$
\n
$$
y_4
$$
\n
$$
y_5
$$
\n
$$
y_6
$$
\n
$$
y_1
$$
\n
$$
y_2
$$
\n
$$
y_3
$$
\n
$$
y_4
$$
\n
$$
y_1
$$
\n
$$
y_2
$$
\n
$$
y_3
$$
\n
$$
y_4
$$
\n
$$
y_1
$$
\n
$$
y_2
$$
\n
$$
y_3
$$
\n
$$
y_4
$$
\n
$$
y_5
$$
\n
$$
y_6
$$
\n
$$
y_1
$$
\n
$$
y_2
$$
\n
$$
y_3
$$
\n
$$
y_4
$$
\n
$$
y_5
$$
\n
$$
y_6
$$
\n
$$
y_1
$$
\n
$$
y_2
$$
\n
$$
y_3
$$
\n
$$
y_4
$$
\n
$$
y_5
$$
\n
$$
y_6
$$
\n
$$
y_1
$$
\n
$$
y_2
$$
\n
$$
y_3
$$
\n
$$
y_3
$$
\n
$$
y_3
$$
\n
$$
y_4
$$
\n
$$
y_5
$$
\n
$$
y_6
$$
\n
$$
y_6
$$
\n $$ 

 $\overline{a}$ 

 $3-$ <br>1 .?

$$
\begin{array}{cccc}\n & & & & 3- & & \\
 & & & & & & \\
\vdots & & & & & & \\
3 & 1 & 3 & 5 & 1 \\
 & 1 & 2 & 5 & 5 & 1 \\
 & 1 & 3 & 5 & 5 & 1 \\
 & 1 & 4 & 5 & 5 & 1 \\
 & 1 & 4 & 5 & 5 & 1 \\
 & 1 & 5 & 5 & 5 & 1 \\
 & 1 & 5 & 5 & 5 & 1 \\
 & 1 & 5 & 5 & 5 & 1 \\
 & 1 & 5 & 5 & 5 & 1 \\
 & 1 & 5 & 5 & 5 & 1 \\
 & 1 & 5 & 5 & 5 & 1 \\
 & 1 & 5 & 5 & 5 & 1 \\
 & 1 & 5 & 5 & 5 & 1 \\
 & 1 & 5 & 5 & 5 & 1 \\
 & 1 & 5 & 5 & 5 & 1 \\
 & 1 & 5 & 5 & 5 & 1 \\
 & 1 & 5 & 5 & 5 & 1 \\
 & 1 & 5 & 5 & 5 & 1 \\
 & 1 & 5 & 5 & 5 & 1 \\
 & 1 & 5 & 5 & 5 & 1 \\
 & 1 & 5 & 5 & 5 & 1 \\
 & 1 & 5 & 5 & 5 & 1 \\
 & 1 & 5 & 5 & 5 & 1 \\
 & 1 & 5 & 5 & 5 & 1 \\
 & 1 & 5 & 5 & 5 & 1 \\
 & 1 & 5 & 5 & 5 & 1 \\
 & 1 & 5 & 5 & 5 & 1 \\
 & 1 & 5 & 5 & 5 & 1 \\
 & 1 & 5 & 5 & 5 & 1 \\
 & 1 & 5 & 5 & 5 & 1 \\
 & 1 & 5 & 5 & 5 & 1 \\
 & 1 & 5 & 5 & 5 & 1 \\
 & 1 & 5 & 5 & 5 & 1 \\
 & 1 & 5 & 5 & 5 & 1 \\
 & 1 & 5 & 5 & 5 & 1 \\
 & 1 & 5 & 5 & 5 & 1 \\
 & 1 & 5 & 5 & 5 & 1 \\
 & 1 & 5 & 5 & 5 & 1 \\
 & 1 & 5 & 5 & 5 & 1 \\
 & 1 & 5 & 5 & 5 & 1 \\
 & 1 & 5 & 5 & 5 & 1 \\
 & 1 & 5 & 5 & 5 & 1 \\
 & 1 & 5 & 5 & 5 & 1 \\
 & 1 & 5 & 5 & 5 & 1 \\
 & 1 & 5 & 5 & 5 & 1 \\
 & 1 & 5 &
$$

$$
\frac{4}{z} = 4x_1 - 3x_2 - 6x_3 - x_4 \rightarrow \max
$$
\n
$$
\begin{cases}\n-2x_1 - x_2 + 5x_3 + 2x_4 \ge 2 \\
-3x_1 + x_2 - x_3 - x_4 \ge 1 \\
x_i \ge 0, \ i = 1, 2, 3, 4\n\end{cases}
$$

$$
\varphi = 2y_1 + y_2 \to \min
$$
\n
$$
\begin{cases}\n-2y_1 - 3y_2 \ge 4 \\
-y_1 + y_2 \ge -3 \\
5y_1 - y_2 \ge -6 \\
2y_1 - y_2 \ge -1 \\
y_1, y_2 \le 0\n\end{cases}
$$

$$
-2y_{1} - 3y_{2} = 4
$$
 (0;-4/3) (-2;0)  
\n
$$
-y_{1} + y_{2} = -3
$$
 (0;-3) (3;0)  
\n
$$
5y_{1} - y_{2} = -6
$$
 (0;6) (-6/5;0)  
\n
$$
2y_{1} - y_{2} = -1
$$
 (0;1) (-1/2;0)  
\n
$$
-\frac{1}{6} \frac{1}{3} \frac{1}{3} \frac{1}{3}
$$

$$
\begin{aligned}\n\begin{cases}\n-y_1 + y_2 &= -3 \\
5y_1 - y_2 &= -6\n\end{cases} &\Rightarrow \begin{cases}\ny_2 = -3 + y_1 \\
5y_1 - (-3 + y_1) &= -6\n\end{cases} \Rightarrow \begin{cases}\ny_2 = -3 + y_1 \\
5y_1 + 3 - y_1 &= -6\n\end{cases} \Rightarrow \begin{cases}\ny_2 = -3 + y_1 \\
4y_1 = -9\n\end{cases} \Rightarrow \begin{cases}\ny_2 = -3 + y_1 \\
4y_1 = -9\n\end{cases} \Rightarrow \begin{cases}\ny_2 = -3 + y_1 \\
5y_1 + 3 - y_1 &= -6\n\end{cases} \Rightarrow \begin{cases}\ny_2 = -3 + y_1 \\
4y_1 = -9\n\end{cases} \Rightarrow \begin{cases}\ny_2 = -3 + y_1 \\
4y_1 = -9\n\end{cases} \Rightarrow \begin{cases}\ny_2 = -3 + y_1 \\
5y_1 + 3 - y_1 &= -6\n\end{cases} \Rightarrow \begin{cases}\ny_2 = -3 + y_1 \\
4y_1 = -9\n\end{cases} \Rightarrow \begin{cases}\ny_2 = -3 + y_1 \\
5y_1 + 3 - y_1 &= -6\n\end{cases} \Rightarrow \begin{cases}\ny_2 = -3 + y_1 \\
4y_1 = -9\n\end{cases} \Rightarrow \begin{cases}\ny_2 = -3 + y_1 \\
5y_1 + 3 - y_1 &= -6\n\end{cases} \Rightarrow \begin{cases}\ny_2 = -3 + y_1 \\
4y_1 = -9\n\end{cases} \Rightarrow \begin{cases}\ny_2 = -3 + y_1 \\
5y_1 + 3 - y_1 &= -6\n\end{cases} \Rightarrow \begin{cases}\ny_2 = -3 + y_1 \\
4y_1 = -9\n\end{cases} \Rightarrow \begin{cases}\ny_2 = -3 + y_1 \\
5y_1 + 3 - y_1 &= -6\n\end{cases} \Rightarrow \begin{cases}\ny_2 = -3 + y_1 \\
4y_1 = -9\n\end{cases} \Rightarrow \begin{cases}\ny_2 = -3 + y_1 \\
5y_1 = -\frac{9}{4} &= -\frac{1}{4}\n\end{cases}
$$

 $4-$ 

$$
y^* = \left(-\frac{9}{4}; -\frac{21}{4}\right) \varphi^* = -\frac{39}{4}.
$$

$$
x_{2}^{*} = 0 \t x_{3}^{*} = 0
$$
\n
$$
\begin{cases}\n-x_{2} + 5x_{3} = 2 \\
x_{2} - x_{3} = 1\n\end{cases}\n\begin{cases}\n-(1 + x_{3}) + 5x_{3} = 2 \\
x_{2} = 1 + x_{3}\n\end{cases}\n\Rightarrow\n\begin{cases}\n-1 - x_{3} + 5x_{3} = 2 \\
x_{2} = 1 + x_{3}\n\end{cases}\n\Rightarrow\n\begin{cases}\n4x_{3} = 3 \\
x_{2} = 1 + x_{3}\n\end{cases}\n\Rightarrow\n\begin{cases}\nx_{3} = \frac{3}{4} \\
x_{2} = 1 + \frac{3}{4} = \frac{7}{4} \\
x_{2} = 1 + \frac{3}{4} = \frac{7}{4}\n\end{cases}
$$
\n
$$
x^{*} = \left(0; \frac{7}{4}; \frac{3}{4}; 0\right).
$$
\n**3.7**\n
$$
B_{1}, B_{2},..., B_{n},
$$
\n
$$
B_{1}, B_{2},..., B_{n},
$$
\n
$$
B_{1}, B_{2},..., B_{n},
$$
\n
$$
B_{1}, B_{2},..., B_{n},
$$
\n
$$
C_{ij}
$$
\n
$$
C_{ij}
$$
\n
$$
B_{j}.
$$
\n
$$
B_{j}.
$$

 $\ddot{\phantom{a}}$ 

 $\ddot{\phantom{0}}$ 

 $\therefore$   $x_{ij}$  –

$$
\sum_{i=1}^{m} a_{i} > \sum_{j=1}^{n} b_{j} \quad ( )
$$
\n
$$
B_{n+1} \qquad b_{n+1} = \sum_{i=1}^{m} a_{i} - \sum_{j=1}^{n} b_{j} \quad ( )
$$
\n
$$
\sum_{i=1}^{m} a_{i} < \sum_{j=1}^{n} b_{j} \quad ( )
$$
\n
$$
A_{m+1} \qquad b_{n+1} = \sum_{i=1}^{m} a_{i} - \sum_{j=1}^{n} b_{j} \quad ( )
$$
\n
$$
A_{m+1} = \sum_{j=1}^{n} b_{j} - \sum_{i=1}^{m} a_{i} \quad ( )
$$
\n
$$
= 1, ..., n \quad ( )
$$

 $\overline{\phantom{a}}$ 

 $\div$ 

 $\equiv$ 

$$
c_{m+1,j}=0, j=1,...,n.
$$

$$
A_i \t B_j.
$$
  
\n
$$
z = \sum_{i=1}^{m} \sum_{j=1}^{n} c_{ij} x_{ij} \rightarrow \min
$$
  
\n
$$
\vdots
$$
  
\n
$$
\sum_{j=1}^{n} x_{ij} = a_i \t (i = 1,...,m)
$$

 $\overline{\phantom{a}}$ 

$$
\sum_{i=1}^{m} x_{ij} = b_j \qquad (j = 1,...,n)
$$
  

$$
x_{ij} \ge 0 \quad (i = 1,...,m \quad j = 1,...,n )
$$
  
,  

$$
m+n-1 \qquad (1 \qquad m+n
$$
  
),  

$$
m+n-1 \qquad (1 \qquad m+n
$$
  
),  
(),

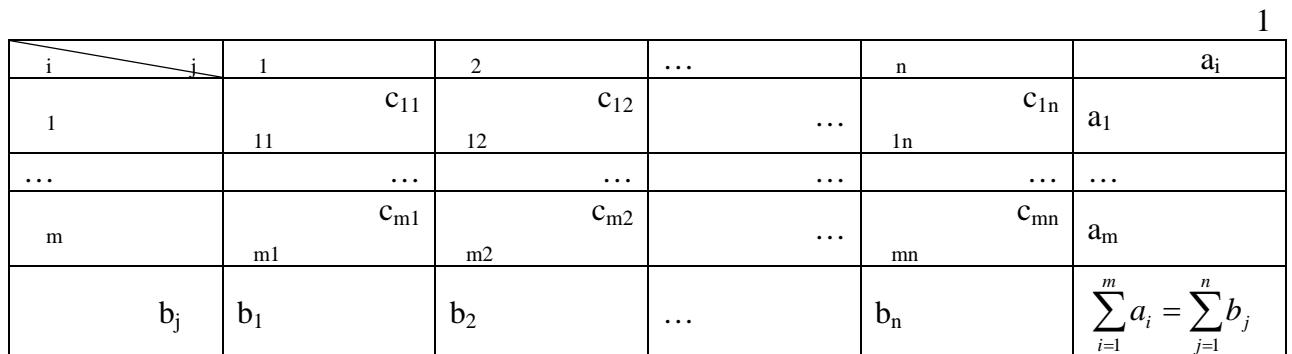

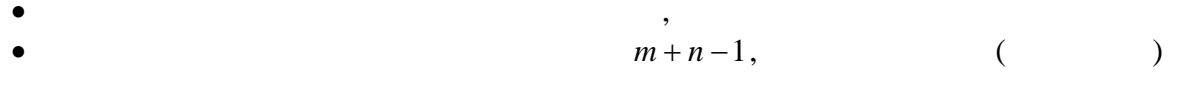

,  $90^\circ$ 

$$
\bullet
$$

$$
\mathcal{L}^{\mathcal{L}}(\mathcal{L}^{\mathcal{L}}(\mathcal{L}
$$

$$
\min (a_i, b_j).
$$
  
2.

 $\blacksquare$ 

$$
3.
$$

 $\bar{1}$ 

 $\overline{c}$ 

$$
\frac{1}{2}
$$

 $\dot{i}$ -

$$
\cdot
$$

$$
c_{ij},
$$

 $\overline{\phantom{a}}$ 

 $\dot{J}$  -

 $\ddot{\phantom{0}}$  $a_i$  $\overline{c}$  $\overline{1}$  $\mathbf{n}$  $\mathbf{n}$  $\mathbf{n}$  $\overline{\phantom{a}}$  $10\,$  $\overline{9}$  $\boldsymbol{8}$  $\overline{6}$ 48  $12$  $\overline{0}$  $14$  $\overline{0}$  $\overline{22}$  $\overline{\overline{\mathbf{8}}}$  $\overline{6}$  $\overline{7}$  $\overline{6}$  $\overline{5}$  $30\,$  $\overline{0}$  $\frac{26}{5}$  $\overline{4}$  $\overline{0}$  $\boldsymbol{0}$ 

 $\overline{\phantom{a}}$ 

 $\pm$ 

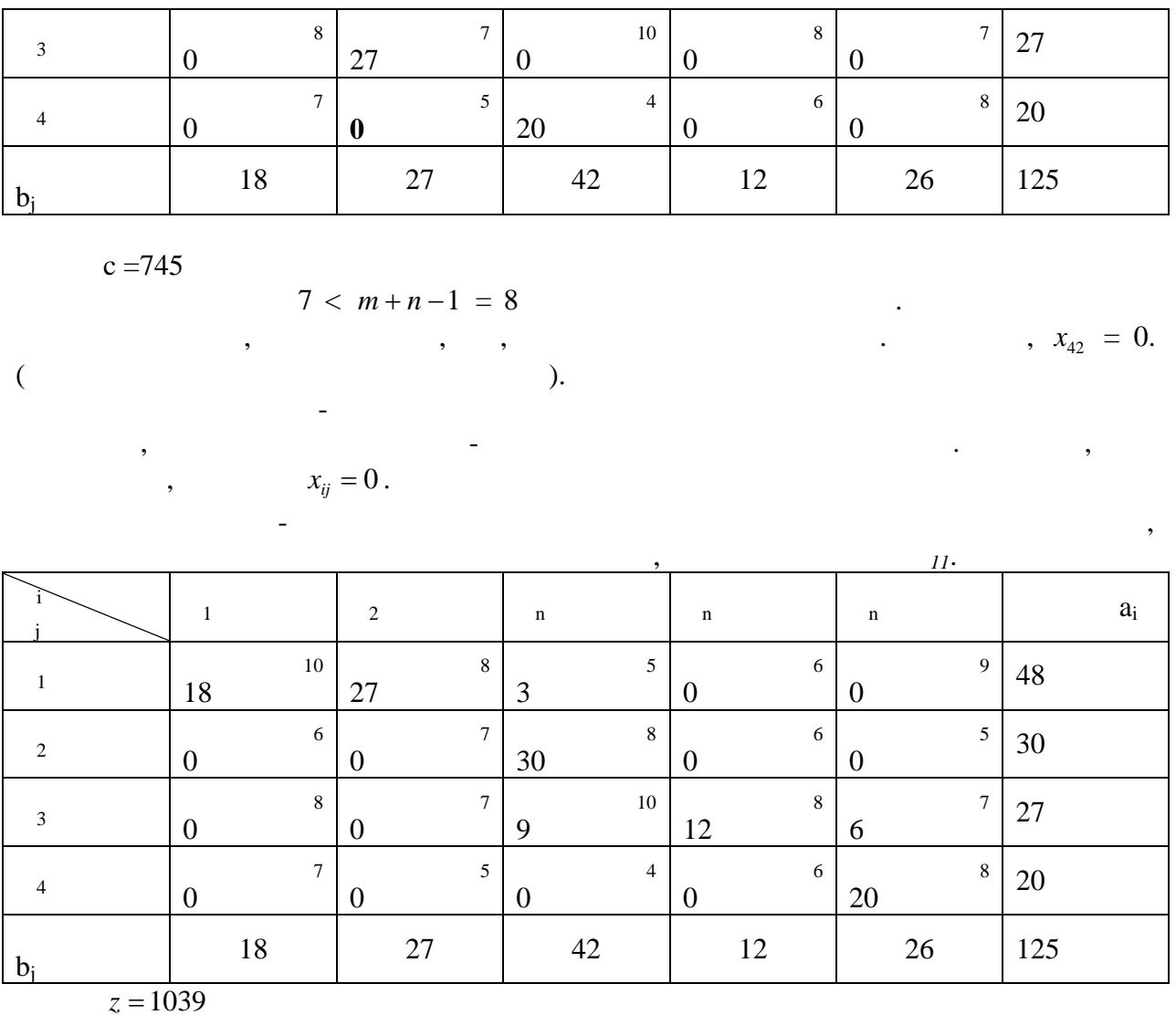

 $\mathcal{L}(\mathcal{A})$  .

 $\overline{\phantom{a}}$ 

 $\overline{\phantom{a}}$ 

 $\frac{1}{2}$ 

 $\overline{2}$ .

 $v_j$   $j = 1,...,n$ ,

 $\overline{\phantom{a}}$ 

 $u_i + v_j = c_{ij}$ 

 $\ddot{\cdot}$ 

 $\overline{a}$ 

 $u_i + v_j = c_{ij}$  –

 $\mathcal{L}^{\text{max}}_{\text{max}}$ 

 $, u_1 = 0,$ 

$$
\Delta_{ij} = c_{ij} - (u_i + v_j) \ge 0
$$

 $\overline{\phantom{a}}$ 

 $u_i$  *i* = 1,..., *m* (<br>).

 $\Delta_{ij}$  .

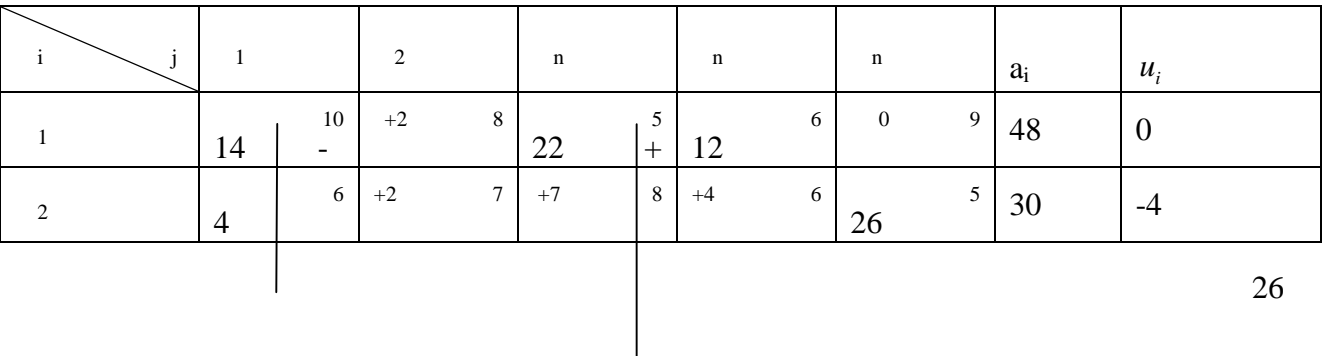

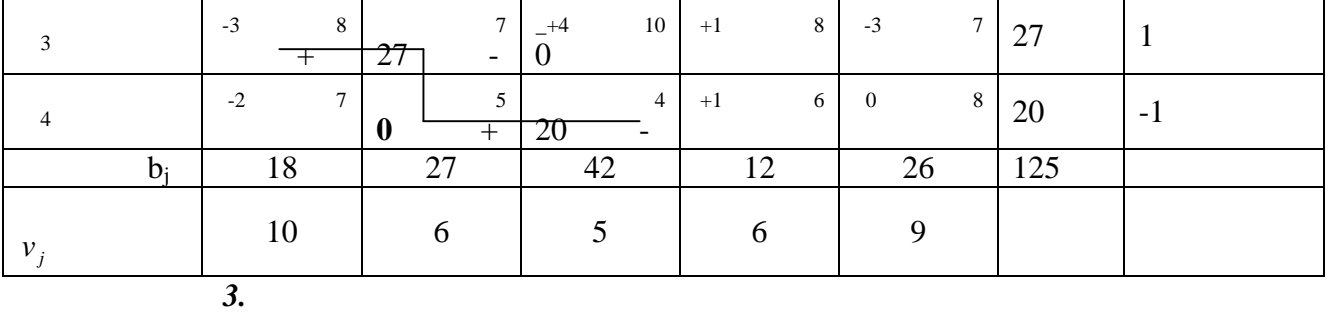

 $\Delta_{ij} < 0$  ,

образом.

 $\Delta_{ij} < 0$  .

клетках.  $"+",$   $"...",$  $"$ +", "–", и т.д. по циклу. Данная цепочка знаков обязательно заканчивается знаков обязательно заканчивается знаком с "–".  $\alpha$ , выбирают наименность, наименных знаком "–", выбирается клетка с наименность, наименность, наименность, н

матрицы перевозок, стоится замкнутый прям угольный цикл с вершинами в заполненных

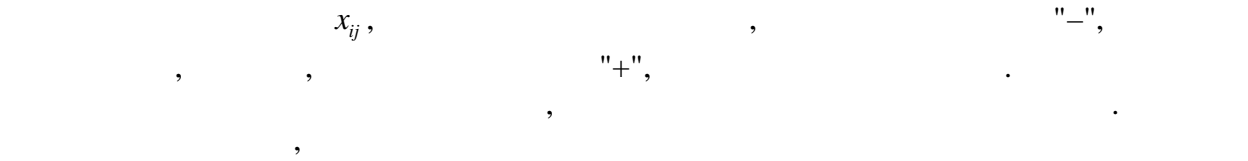

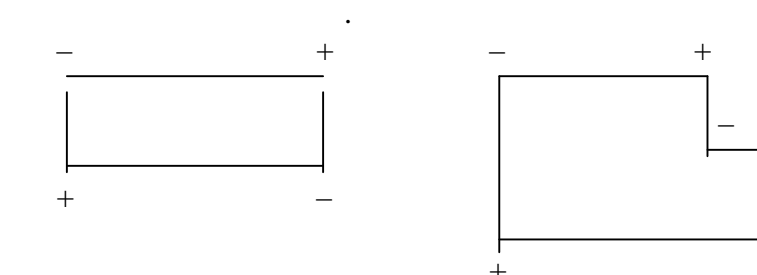

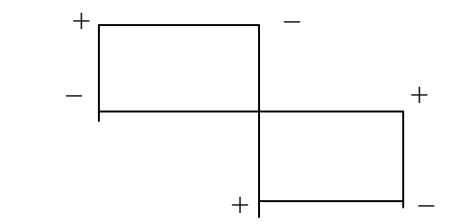

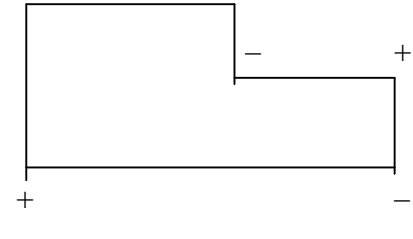

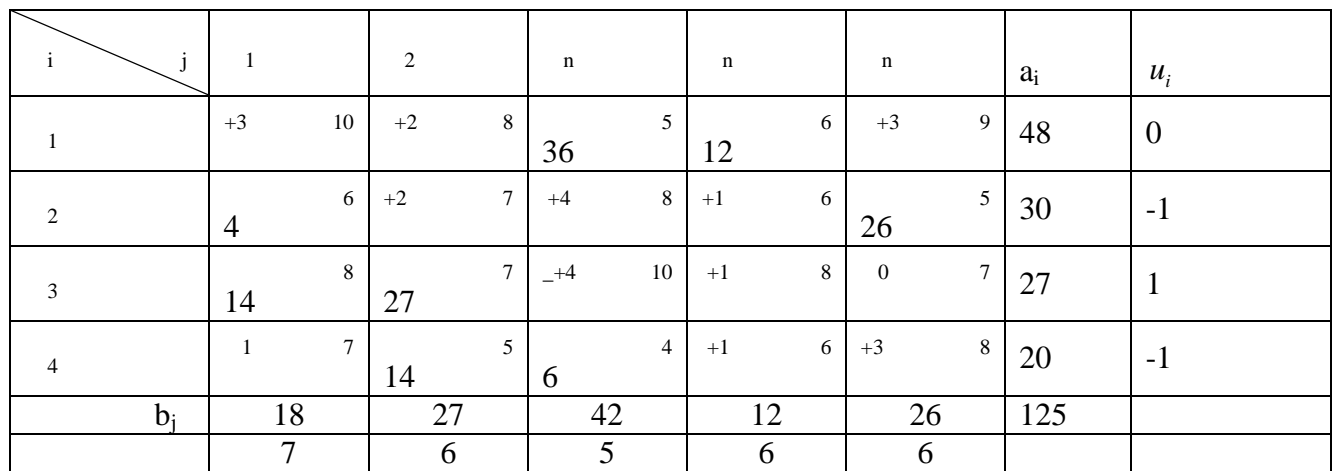

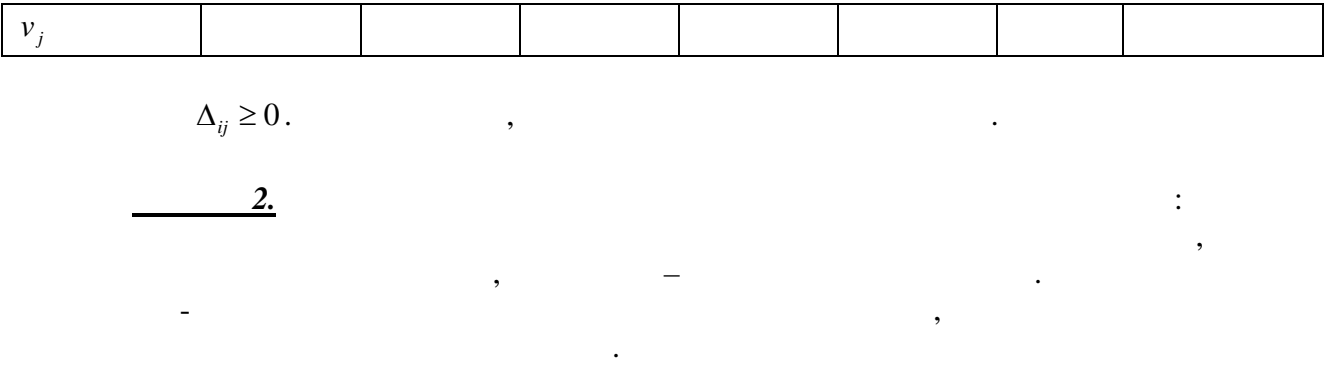

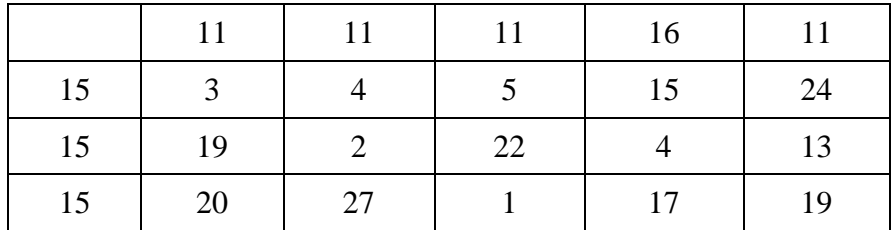

*Решение.*

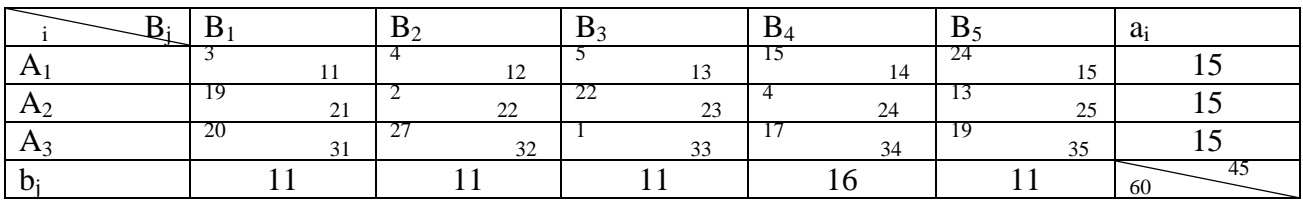

 $\sum_{i=1}$ 3  $i=1$  $a_i = 45$ 

 $\sum_{j=1}^4$ *j* 1  $b_j = 60.$ Модель задачи – открытая.  $60-45=15$  eq.  $60-45=15$ 

способностью потребителей, чем имеется у поставщиков.

 $\frac{15}{15}$ 

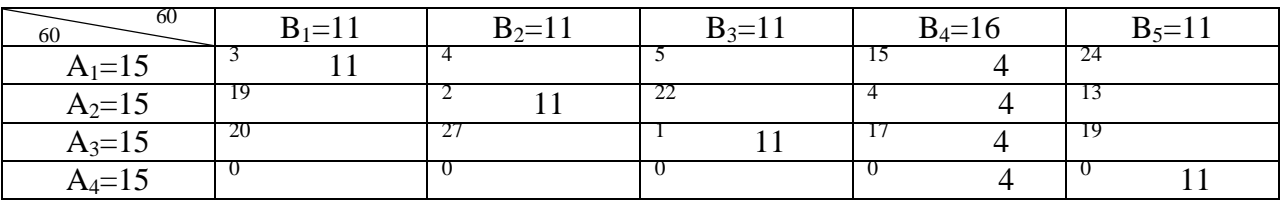

тарифами на перевозку. Построим начальный опорный план методом минимального

 $0.$   $(4,5)$ 

 $11 \t\t (1,3), (2,3)$ 

11  $\ldots$ , достаточным для удовления по требностей потребностей потребностей по требностей по  $(1,5), (2,5)$   $(3,5)$ 

элемента.

 $(2,2).$  $(1,2), (3,2)$   $(4,2)$ 

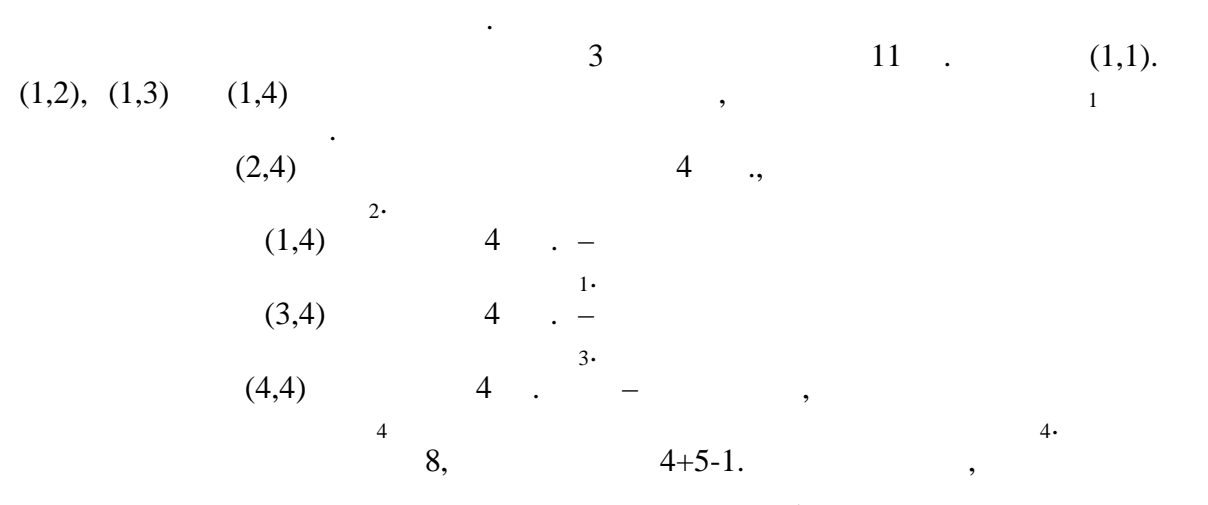

 $\overline{2}$ 

 $,$ 

11

 $\ddot{\phantom{a}}$ 

 $\overline{2}$ 

 $z=3*11+2*11+1*11+15*4+4*4+17*4+0*4+0*11=210$  $u_1 = 0$ 

 $u_2 = -11 u_3 = 2$   $u_4 = -15 v_1 = 3$   $v_2 = 13 v_3 = -1$   $v_4 = 15 v_5 = 15$ 

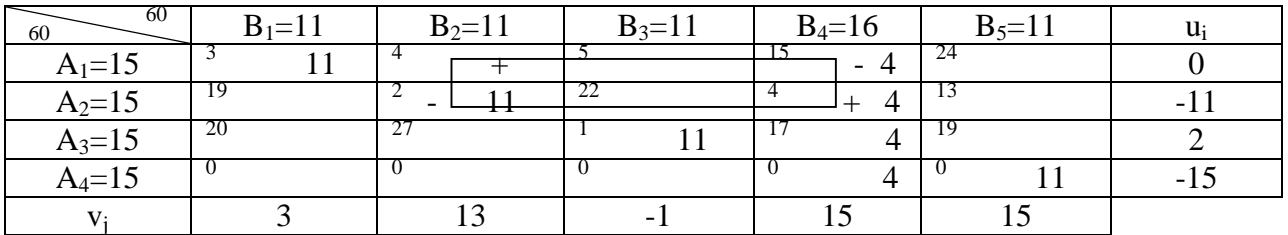

 $\ddot{\cdot}$ 

 $\mathbf{S}_{ij}$  $s_{12}=4-(0+13) = -9$  $s_{13}=5-(0-1)=6$  $s_{15}=24-(0+15)=9$  $s_{21}=19-(-11+3)=27$  $s_{23}=22-(-11-1)=34$  $s_{25}=13-(-11+15)=9$  $s_{31} = 20 - (2 + 3) = 15$  $s_{32}=27-(2+13)=12$  $s_{35}=19-(2+15)=2$  $s_{41} = 0$  -(-15+3) = 12  $s_{42} = 0 - (-15 + 13) = 2$  $s_{43}=0$  -(-15-1) = 16

 $(s_{12}=-9)$  –  $(1,2).$  $(2,2),$  $(1,2), (1,4), (2,4)$  $(1,2)$ .  $\leftrightarrow$  $\left\langle \left\langle -\right\rangle \right\rangle$  $\ll$  $\rightarrow$  $\lambda = \min(4, 11) = 4$  $\overline{4}$  $(1,2)$  $(2,4)$  $\overline{\bf{X}}$  $\gg$  $(1,4)$  $(2,2).$  $(1,4)$  $\ll$  $\overline{\phantom{a}}$  $(1,2).$ 

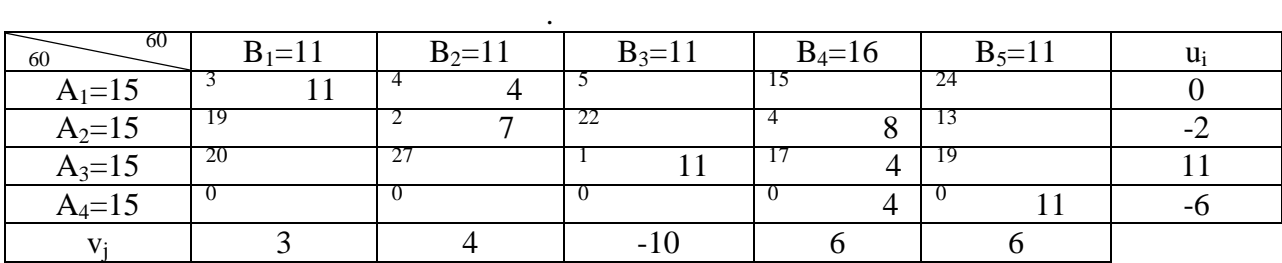

 $\langle \cdot \rangle$  :

$$
z=3*11+4*4+2*7+1*11+4*8++17*4+0*4+0*11=174
$$
  

$$
u_1=0
$$

$$
u_2=-2 \quad u_3=11 \quad u_4=-6
$$
\n
$$
v_1=3 \quad v_2=4 \quad v_3=-10 \quad v_4=6 \quad v_5=6
$$
\n
$$
s_{13}=5-(0-10)=15
$$
\n
$$
s_{14}=15-(0+6)=9
$$
\n
$$
s_{15}=24-(0+6)=18
$$
\n
$$
s_{21}=19-(-2+3)=18
$$
\n
$$
s_{23}=22-(-2-10)=34
$$
\n
$$
s_{25}=13-(-2+6)=9
$$
\n
$$
s_{31}=20-(11+3)=6
$$
\n
$$
s_{32}=27-(11+4)=12
$$
\n
$$
s_{35}=19-(11+6)=2
$$
\n
$$
s_{41}=0-(-6+3)=3
$$
\n
$$
s_{42}=0-(-6+4)=2
$$
\n
$$
s_{43}=0-(-6-10)=4
$$

 $\ddot{\cdot}$  $1 \quad 4 \quad .$  $11\,$  .  $\bar{1}$  $2\cdot$  $7$ .  $2 \quad 8 \quad .$  $\overline{c}$  $4.$  $11$ .  $3, 4$  $\overline{\mathbf{3}}$  $\mathbb{R}^2$  .  $\overline{4}$  $4$ .  $\overline{4}$  $11$ .  $\overline{5}$  $\ddot{\cdot}$ 174  $\mathbf{L}^{\text{max}}$ 

 $\ddot{\phantom{a}}$ 

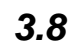

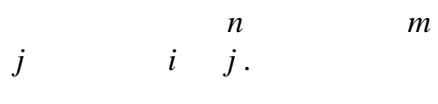

 $\overline{\phantom{a}}$ 

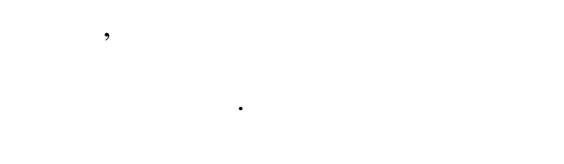

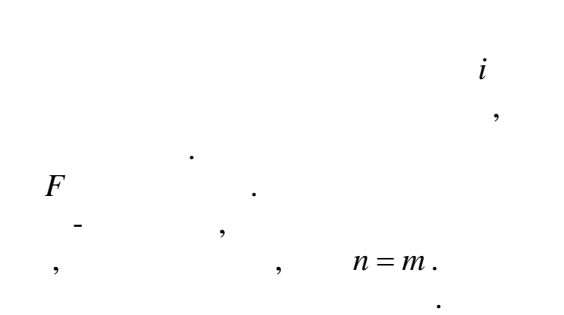

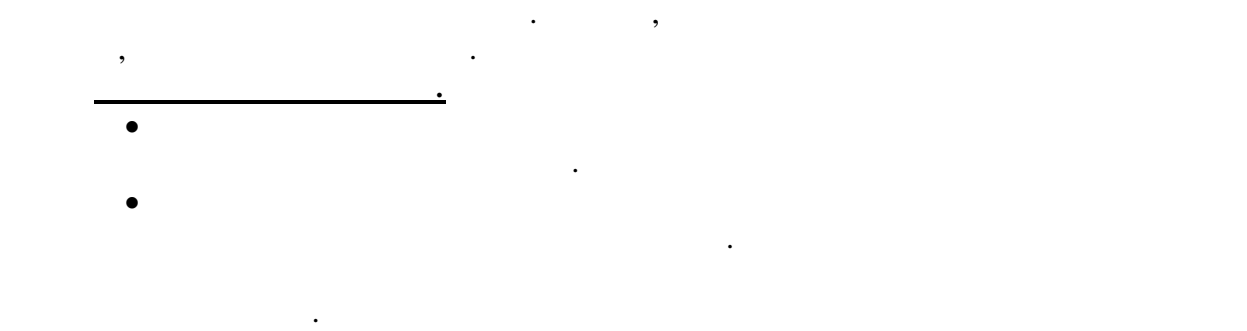

$$
: F = F + \Delta.
$$

Последняя полученная матрица называется *приведенной*.

*Пример 1*

всем строкам. Получим матрицу

назначения.

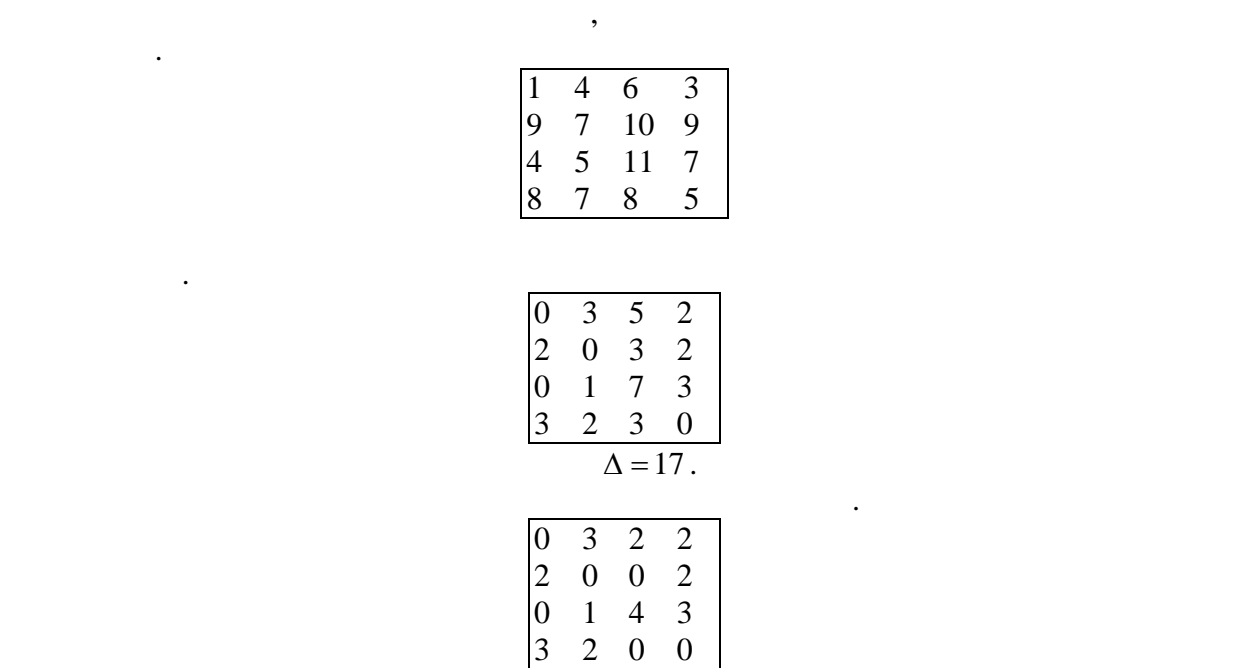

потребления, а запас или заявка в каждом пункте равна единице. Для ее решения можно

$$
\Delta = 17
$$

$$
1. \hspace{2.5cm} ,
$$

рассматриваются. Это шаг продолжаем, пока возможно. 2. Находим столбец с одним нулем и этот нуль отмечаем. В строке, где находится отмеченный нуль, все остальные нули зачеркиваются. Этот шаг продолжать, пока возможно. 3. Если после шагов 1 и 2 еще есть неотмеченные нули, то отмечаем любой из них, а в строке и в столбце, где находится этот отмеченный нуль, все остальные нули ачеркиваем.

указывает прикрепление рабочего к работе.

 $4.$ отмеченный нуль, то получено оптимальное решение. Каждый из отмеченных нулей

$$
\begin{array}{c|cccc}\n & & & & & & 1. \\
\hline\n\mathbf{0} & 3 & 2 & 2 & 1\n\end{array}
$$

горизонтальных и вертикальных прямых через все отмеченные пули. Среди не зачеркнутых этими прямыми чисел находим минимум вычитаем и прямыми чисел находим минимум вычитаем из всех всех<br>В сервисом вычитаем из всех всех всех войных вычитаем из всех всех всех всех войных в сервисом из всех всех во незачеркнутых чисел и прибавляем ко всем числам на пересечении прямых. К полученной

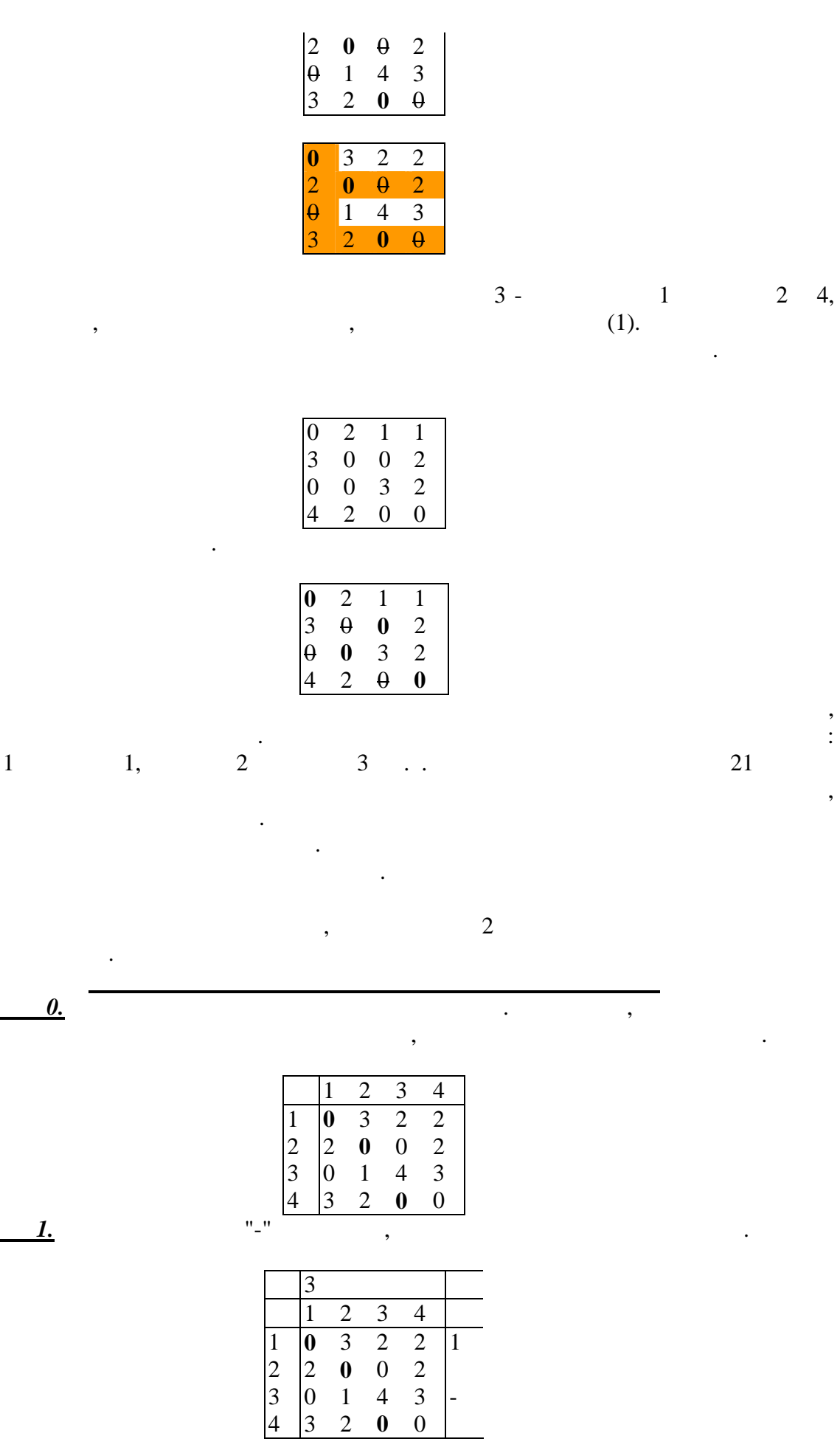

 $\hspace{.15cm} ( \hspace{.1cm} \ll \hspace{.1cm} \ll \hspace{.1cm} ) \hspace{1.1cm} , \hspace{1.1cm} i \, , \hspace{1.1cm}$ неотмеченные нули. Столбцы, соответствующие этим нулям, отмечаем номером строки  $(i)$ .  $(ii)$ строки.  $\qquad \qquad j, \qquad \qquad j, \qquad \qquad j.$  $\,$ ,  $\,$ ,  $\,$ ,  $\,$ ,  $\,$ ,  $\,$ ,  $\,$ ,  $\,$ ,  $\,$ ,  $\,$ ,  $\,$ ,  $\,$ ,  $\,$ ,  $\,$ ,  $\,$ ,  $\,$ ,  $\,$ ,  $\,$ ,  $\,$ ,  $\,$ ,  $\,$ ,  $\,$ ,  $\,$ ,  $\,$ ,  $\,$ ,  $\,$ ,  $\,$ ,  $\,$ ,  $\,$ ,  $\,$ ,  $\,$ ,  $\,$ ,  $\,$ ,  $\,$ ,  $\,$ ,  $\,$ ,  $\,$ Просматриваем все помеченные столбцы. Возвращаемся к а), так как появились новые помеченные строки.  $\mathbf 1$  заве $\mathbf 1$  завершается, не содержащий отмечен столбец, не содержащий отмечение нуля. В этом случае количество отмечениях нулей может быть увеличество от может быть увеличено следующим об помеченном столбце, не содержащем отмеченного нуля, отмечаем ноль в строке, указываемой пометкой этого столбца. Затем в этого столбца. Затем в этой строке делаем неотмеченным неотмеченны<br>В этом в этой строке делаем неотмеченным неотмеченным неотмеченным нуль в этой строке делаем неотмеченным неот столбце, указываемым пометкой этой строки. Процесс повторяется до тех пор, пока не

отметим нуль в строительно помеченно помеченно помеченно помеченно помеченно помеченно помеченно помеченно по<br>В содержащей содержащей содержащей содержащей содержащей содержащей содержащей содержащей содержащей содержаще  $\overline{\phantom{a}}$  $\mathbf{1}$ . Алгоритм завершается, когда невозможно сделать ни одной случает сделать ни одной случает ни одной случает ни одной случает ни одной случает случает ни одной случает ни одной случает случает случает ни одной слу

пометки.

*количество линий, покрывающий все нули.*

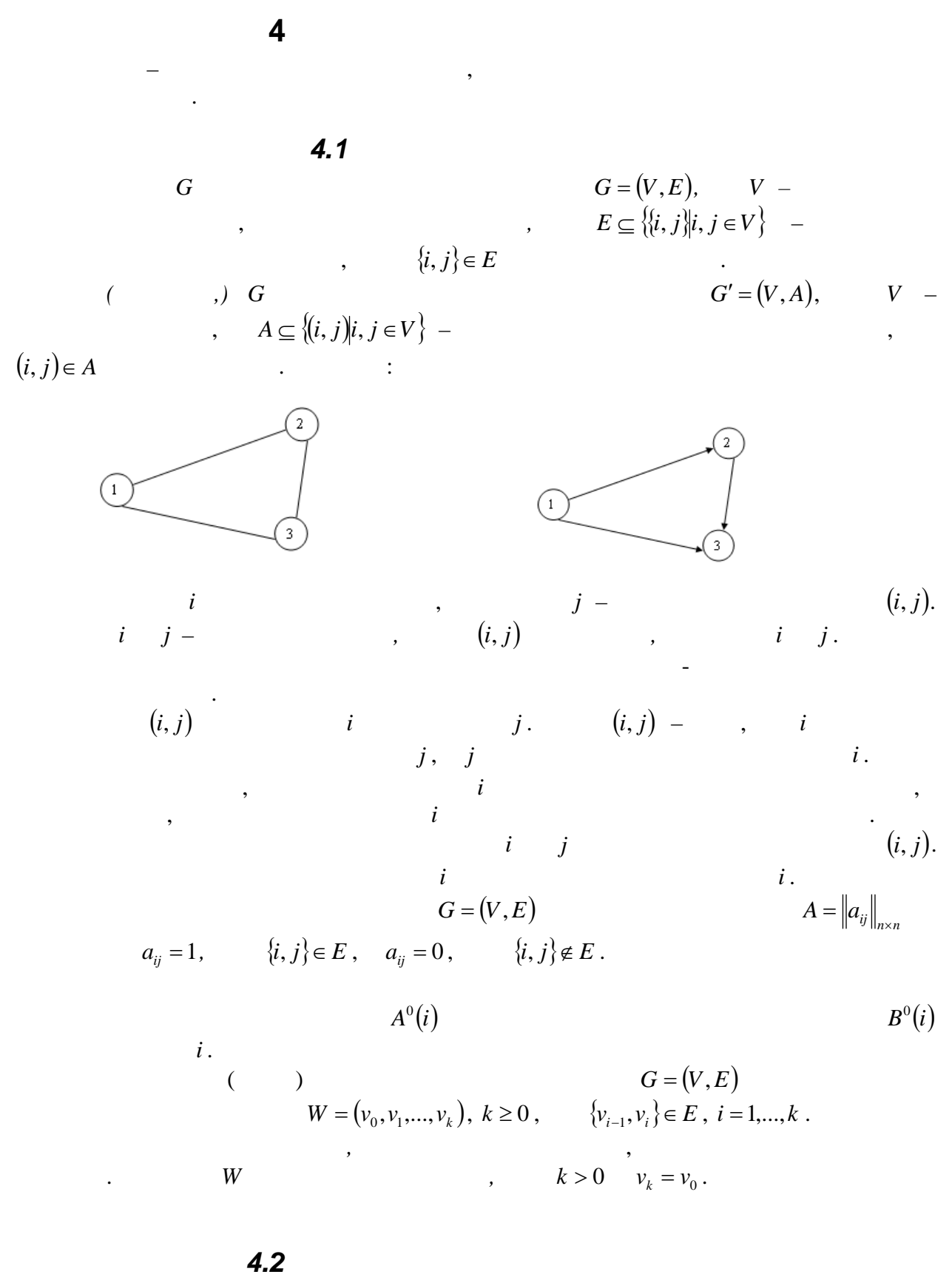

 $\begin{array}{cccc} ( & & ) , & & \\ & ( & & ) , & \\ & & ( & & ) , & \\ & & & ( & & ) \end{array}$ 

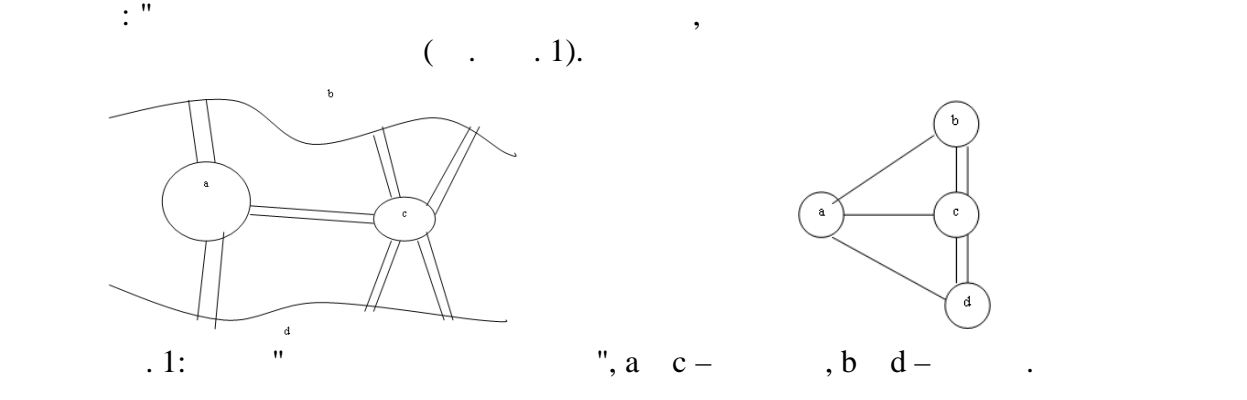

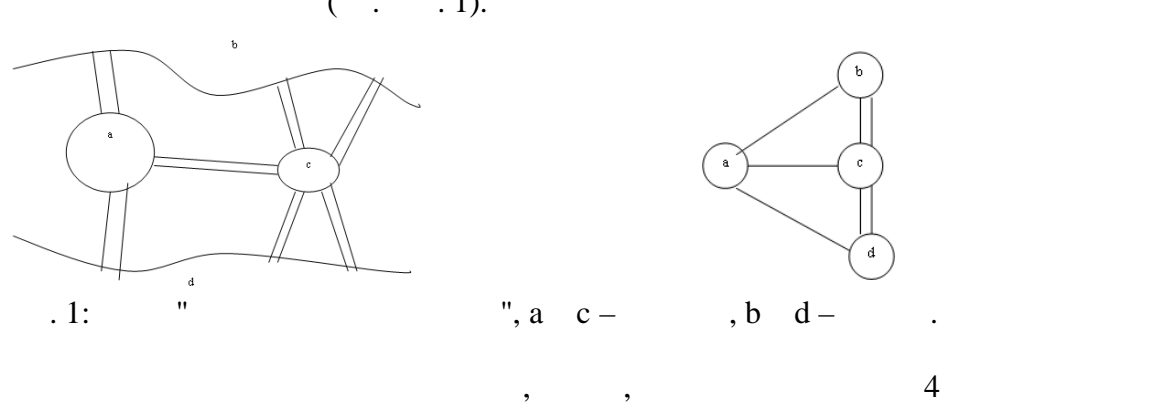

a, b, c, d, npo,  $\alpha$ ,  $\beta$ ,  $\beta$ ,  $\beta$ ,  $\beta$ ,  $\beta$ 

*3* (, 1736 ) () только тогда, когда все его вершины имеют четную степень.

$$
C^* = \{v_1\}.
$$
 G  
  

$$
C^* = \{v_1\}.
$$
 G  
  

$$
v_1
$$
  
  

$$
v_1
$$
  
  

$$
v_2
$$
  
  

$$
v_2
$$
  
  

$$
v_1
$$
  
  

$$
v_2
$$
  
  

$$
v_2
$$
  
  

$$
v_1
$$
  
  

$$
v_2
$$
  
  

$$
v_2
$$

$$
\begin{array}{cccc}\n & C & C^* & , & C^* & , \\
C & C^* & , & C^* & , & \n\end{array}
$$

3.  
\n
$$
v_j = C^*
$$
,  
\n3.  
\n $i = j$   
\n $v_j$ .  
\n $v_j = C^*$ ,  
\n $2, ...$ 

малой размерности эйлеров цикл находится достаточно просто.

Алгоритм добен для реализации на компьютере. При графическом решении задач

*4.3 Остовное дерево (остов) минимального веса* Связный граф, не имеющий циклов, называется *деревом.* Примеры деревьев: генеалогические граф (родословное дерево), совокупность всех файлов на дискете.  $n \quad m -$ *Теорема (свойства деревьев).* Пусть *G* – неориентированный граф. Тогда следующие условия эквивалентны: 1.  $G -$ ,  $m = n - 1$ ,  $m = n - 1$ ,  $4.$ 

5. *G* 9. **G**  $\sim$  **G** 

возникает единственный цикл.

$$
( , \t\t T, T -
$$

$$
T, T -
$$

$$
V.
$$

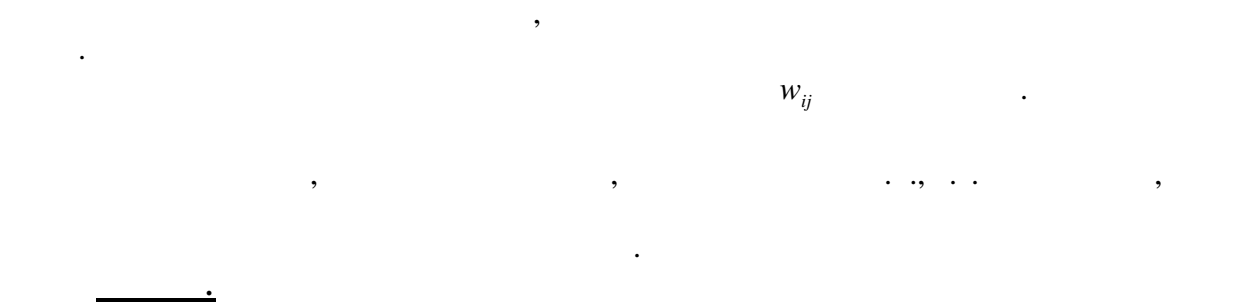

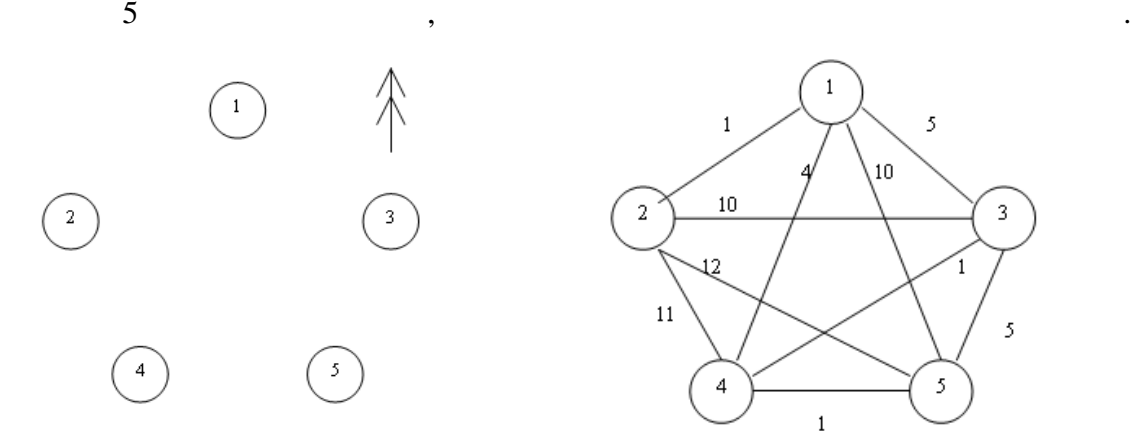

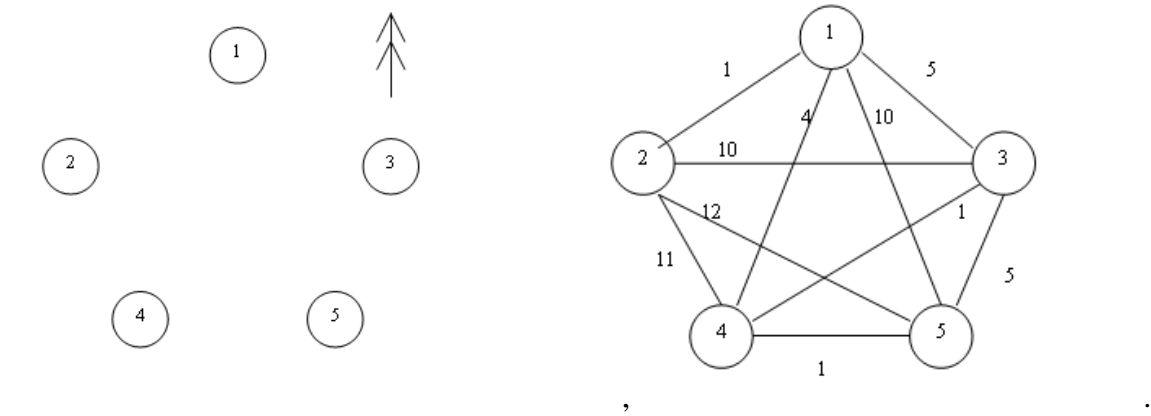

 $(\hspace{6.5mm})$ . Theodorope on predecimal contract on  $\hspace{6.5mm}$  : строительства (вес остовной дерева) была минимальной. В  $\overline{\phantom{a}}$ 

вершины этого графа.

$$
T_{n-1}, \qquad \qquad n-1 \qquad .
$$

 $G = (V, E)$ 

*Алгоритм Краскала I*<sub>0</sub>  $T_0 = (V, \emptyset)$ ,  $|V| = n$ .<br> *i* = 1,..., *n* - 1  $i = 1,...,n - 1$  $T_{i+1} = T_i \cup l, \t l - G$  $T_i$  $T_i$  $T_i$ .

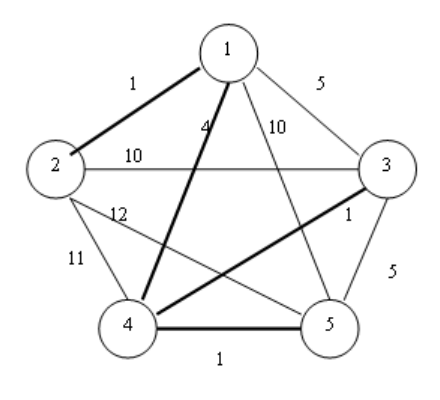

 $: 1+1+1+4=7.$ 

*Алгоритм Прима*

 $: \{1, 2\}, \{3, 4\}, \{4, 5\}, \{4, 1\}.$ 

36

*I*<sub>1</sub>  $T_1 = (V_1, E_1)$ ,  $V_1 = \{a, b\}$ ,  $E_1 = \{a, b\}$ ,  $w_{ab} = \min\{w_i | l \in E\}$ . выбираем граф, вершинами которого являются вершины графа *G* и который имеет одно ребро, выбранное из ребер графа *G* , имеющих минимальный вес. *g*,  $i = 1,...,n-1$   $T_{i+1}$   $T_i$ ,  $\sum_{i+1} = T_i \cup l, \qquad l - G$  $T_i$ ,  $T_i$  $T_i$  $T_i$ .  $: \{1, 2\}, \{4, 1\}, \{3, 4\}, \{4, 5\}.$  $: 1+1+1+4=7.$ *4.4 Кратчайшие пути*  $\boldsymbol{i}$   $\boldsymbol{j}$   $\boldsymbol{j}$ этом графе. Сумма весов дуг этого пути называется его *длиной*. Путь минимальной  $\begin{array}{ccc} i & j & i & j. \\ \vdots & \vdots & \vdots & \vdots \end{array}$ **Пример:** Транспортной компании, имеющей базу в городе Минске, надо составить маршруты движения для автомашины в различные города Беларуси. Граф строится следующим образом: вершины – перекрестки дорог, ребра – участки дорог, вес ребестра (либо стоимость проезда). Требуется построить проезда (либо стоимость проезда). Требуется п кратчайший путь от заданной вершины – Минск в остальные города. данной вершины во все остальные вершины орграфа в случае неотрицательных весов дуг.  $G = (V, A)$  s  $w_{ij}$ ,  $(i, j) \in A$ . Алгоритм присваивает вершинам временные и постоянные метки. Постоянная метка вершина длине кратчайшего пути из  $s$  вершину. Кроме того,  $s$  вершину,  $s$  $P,$   $P(\nu)$ *y s y*. *Алгоритм Дейкстры* (построения кратчайших путей из вершины *s* во все остальные вершины орграфа в случае неотрицательных весов дуг) *I*<sub>1</sub> (extending better states). S and  $l(s) = 0$ .  $v \neq s$  **b**  $l'(v) = \infty$ .  $i=1$   $u=s$ . **2.** ( $\qquad$ ).  $i = i + 1$ .  $u$ непосредственных последователей с временной меткой. Для каждого такого *v*  $l'(v) = \min \{l'(v), l(u) + w_w\}$ .  $P(v) = u$ .  $\mathbf{k}$ меткой и делаем ее постоянной.  $i < n-1$ ,  $u = k$  2.  $S$  $P$  . **Figure**  $S$  is the set of  $S$  is the set of  $S$  is the set of  $S$  is the set of  $S$  is the set of  $S$  is the set of  $S$  $S$  **s**  $\cdot$ 

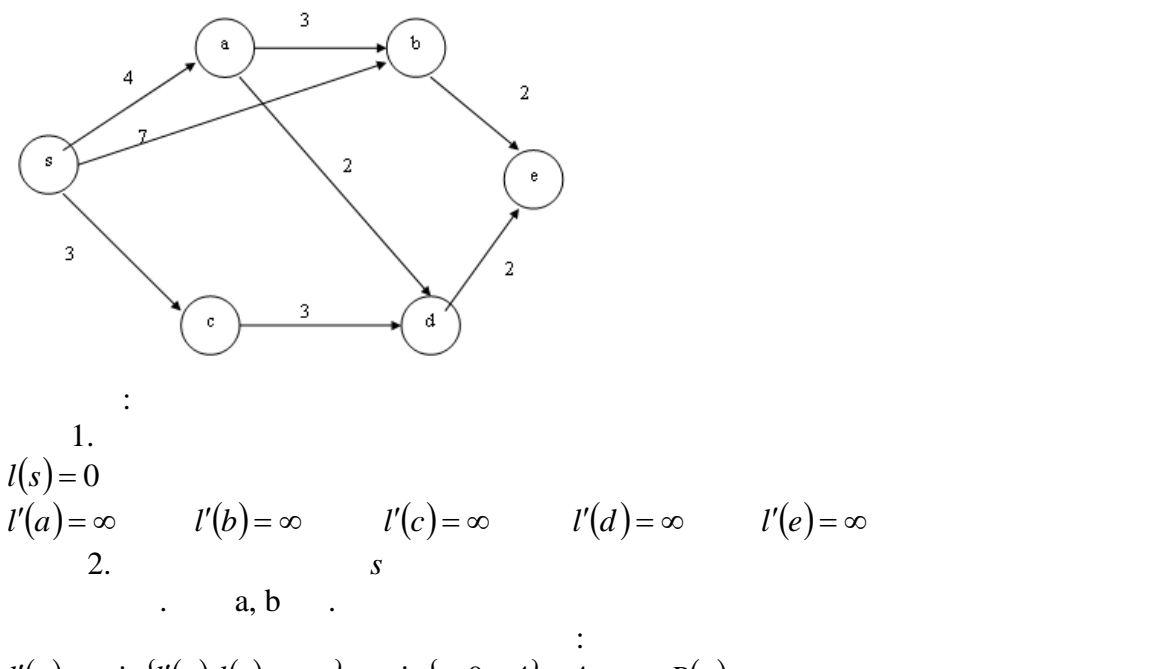

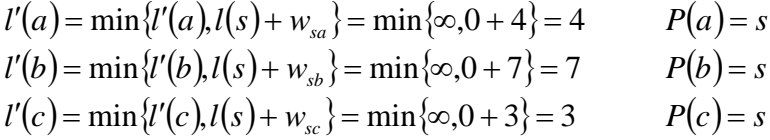

$$
l(c)=3.
$$

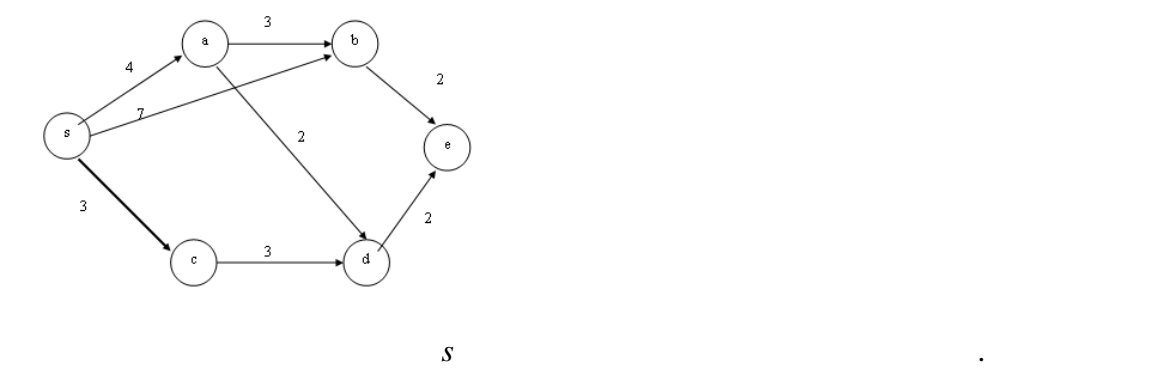

c  
\n
$$
d
$$
\n
$$
l'(d) = \min\{l'(d), l(c) + w_{cd}\} = \min\{\infty, 3 + 3\} = 6 \qquad P(d) = c
$$

 $l(a) = 4$ .

делаем е $\overline{a}$ 

процесс.

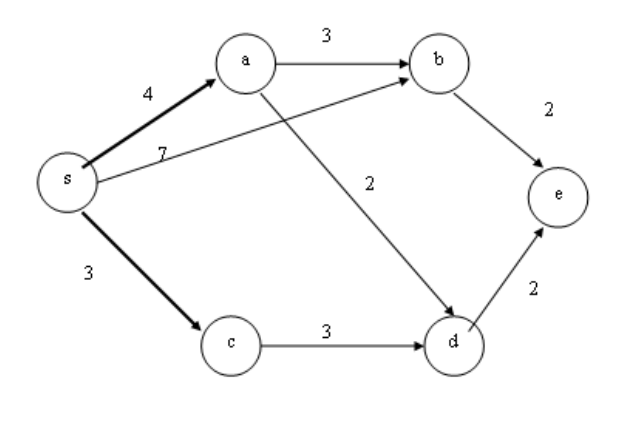

*d* .

 $a$  and a separate neutron  $a$  and  $a$  and  $b$  is  $a$  and  $b$  is  $a$  is  $a$  is  $a$  is  $a$  is  $a$  is  $a$  is  $a$  is  $a$  is  $a$  is  $a$  is  $a$  is  $a$  is  $a$  is  $a$  is  $a$  is  $a$  is  $a$  is  $a$  is  $a$  is  $a$  is  $a$  is  $a$  is  $a$ 

 $l'(b) = \min\{l'(b), l(a) + w_{ab}\} = \min\{7, 4 + 3\} = 7$  *P(b)* = *s*  $l'(d) = \min\{l'(d), l(a) + w_{ad}\} = \min\{6, 4 + 2\} = 6$   $P(d) = c$ 

делаем ее постоянной.  $l(d) = 6$ .

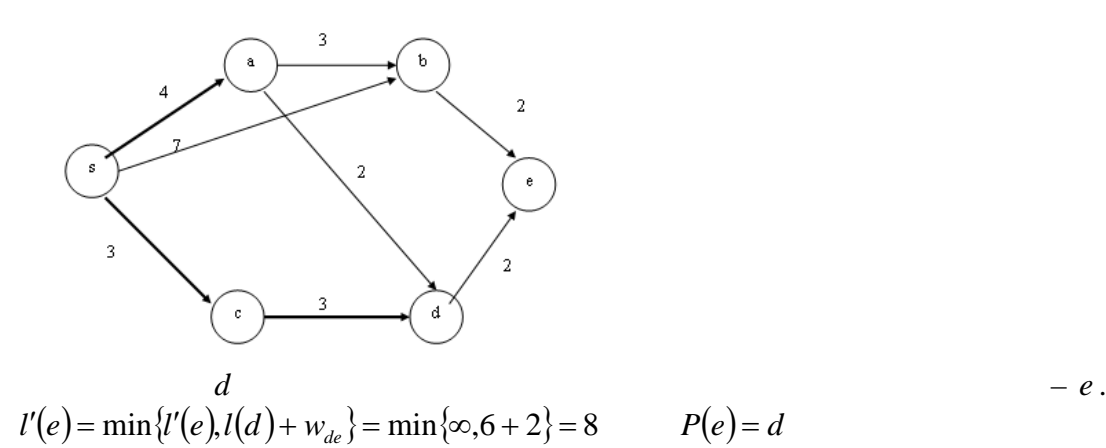

$$
-e.
$$

делаем ее постоянной.

 $l(b)=7$  .

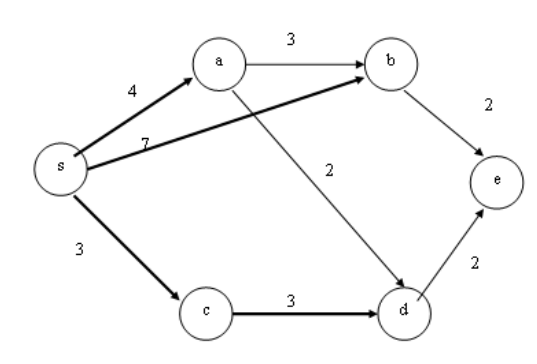

$$
l'(e) = \min\{l'(e), l(b) + w_{be}\} = \min\{8.7 + 2\} = 8 \qquad P(e) = d
$$

делаем ее постоянной.  $l(e) = 8$ .

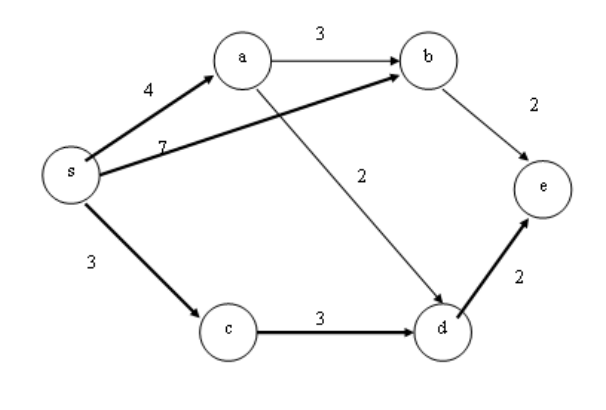

,

 $\vdots$ 

 $(s,e) = \{(s,a), (a,d), (d,e)\}.$ 

проекта.

разработка комплекса компьютерных программ, производство самолета, ракеты или другого большого изделия, выпуск нового продукта, передислокация фирмы или производства. являются сетевые методы. Сетевая модель включает следующее:  $1)$ , 2) представляет временных связей между элементарных связей между элементарных связей между элементарных связей которой вершины и дуги представляют собой связи между элементарными работами, при этом будет присутствовать начальная, возможно фиктивная, работа, соответствующая началу проекта, и конечная работа, соответствующая его завершению. Решение сетевой задачи включает следующее: 1)  $p_j$  $j$  ,  $j$  ,  $j$ 2) определение *критического,* т.е. наиболее длинного пути между начальной и конечной вершиной сети. длительность выполнения проекта. Задержка выполнения любой элементарной работы,

сложными работами или проектами. Примеры: строительство большого объекта,

могут вноситься в сетевую модель для пересчета критического пути. Наиболее распространены два типа сетевых моделей, называемые 1)  $-$  - $\begin{array}{ccc} 1) & & - \\ 2) & & - \\ & & 1) \end{array}$  $\hspace{.1cm}1) \hspace{.1cm}$ , and  $\hspace{.1cm}$ указывают последовательность их выполнения. Вершинам приписаны длительности выполнения соответствующих работ.  $\hspace{.1cm}$  2) дуги представляют собой элементарные работы проекта, а вершиные работы проекта, а вершиные работы проекта, а вершиные работы проекта, а вершиные работы проекта, а вершиные работы проекта, а вершиные работы соответствуют событиям "начало работы" и "конец работы" и "конеч работы" и "конеч работы". Дугам сопоставлены<br>В 1990 году при предлагает на продуктивность при принятии и "конеч работы" и "конеч работы". Дугам сопоставлен длительности выполнения соответствующих работ. Для отражения отношений предшествования между работами могут вводиться фиктивные дуги нулевой длины.

Сетевая модель может использоваться для контроля выполнения проекта.

 $2)$  " действия модель на модель на модель на модель на модель на модель на модель на модель на модель на модель на модель на модель на модель на модель на модель на модель на модель на модель на модель на модель на модел  $\begin{array}{ccc} \n & s & t \n\end{array}$  $G = (V, A)$  (<br> $t_{ij}$ )  $\begin{array}{ccc} & & t_p(v) & \\ I & ( & ) . & \end{array}$  $S = V$ . *s*  $t_p(s) = 0$ .  $\mathbf{r}$  , полагаем множество множество множество множество множество множество множество множество множество множество множество множество множество множество множество множество множество множество множество множество **1**  $S = \{s\}.$ <br>**2** ( ). **2** (Рекурсия). Начались в которых в которых в которых в которых в которых в которых в которых в которых в которых в ко  $\alpha$   $B_v^0 \subseteq S$  $\bigcup_{\nu}^0 \subseteq S$ ).  $\nu$  $t_p(v) = \max \{t_p(u) + t_w | u \in B_v^0\}$   $v$  *S*.  $u^0 \in B_v^0$ ,  $v$  $u^0$  .

2.

*Пример.*

представлен сетевым графиком.

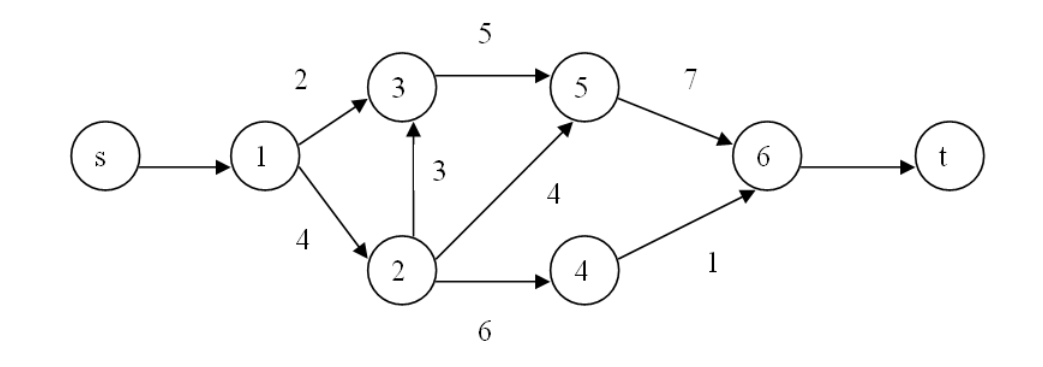

может быть восстановлен обратным просмотром уравнений рекурсии. Иначе повторяем

 $\mathcal{A}$ 

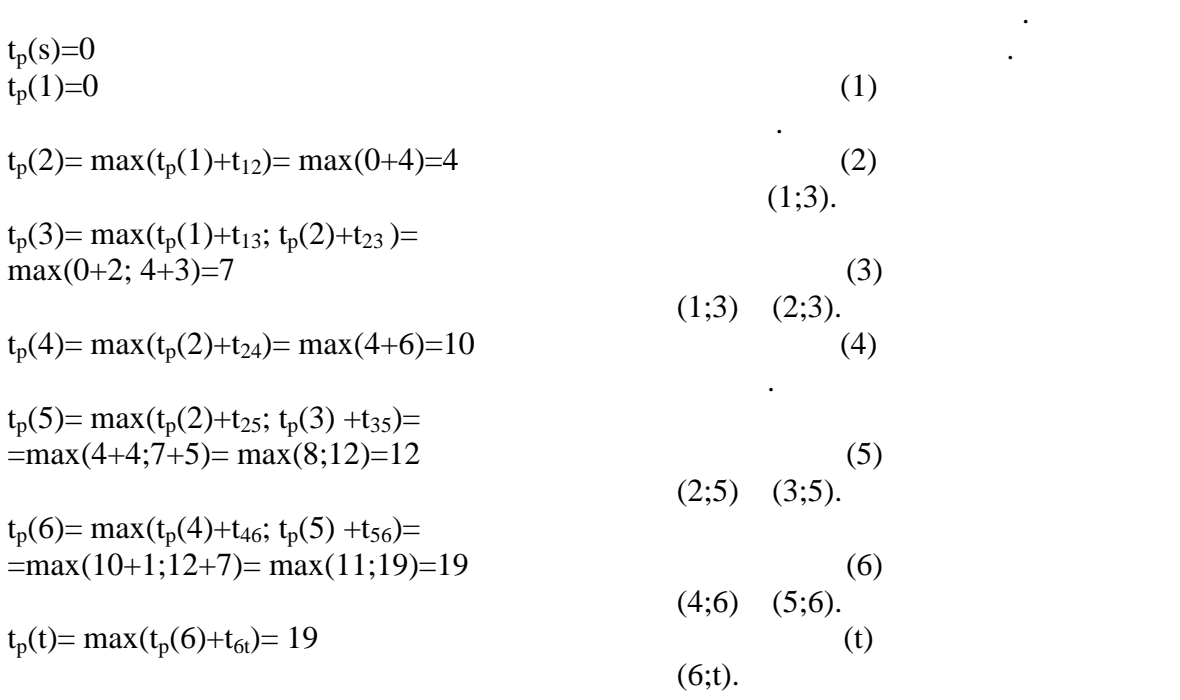

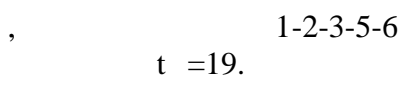

1. 
$$
t_p(s)=0
$$
,  $t_p(v) = \max_u \{t_p(u) + t_{uv}\}$ 

обратным ходом" по графическом событием событием событием события с завершающего события с события с события с<br>В события события события события события события события события события события события события события собы

самый поздний срок, после которого остается ровно столько времени, сколько требуется для завершения всех путей следующих за этим событием. Этот показатель определяется

2.   
 
$$
\int_{t_n(t)}^{\infty} t_p(t), \quad t_n(u) = \min_{v} \{t_n(v) - t_{uv}\}
$$

$$
R(v) = t_p(v) - t_n(v)
$$

срок можно задержать наступление этого события, не вызывая при этом увеличения срока

,  $R(v)=0$ .

 $\mathcal{L}_{\mathcal{A}}$  $t_n(6)=19$ ;  $t_n(5)=12$ ;  $t_n(3)=7$ ;  $t_n(2)=4$ ;  $t_n(1)=0$ .  $t_n(4)$  $t_n(4)=\min(t_n(6)-(4,6))=\min(19-1)=18$  $R(4)= t_n(4)$ - t (4)=18-10=8

выполнения всего комплекса работ.

*Пример:*

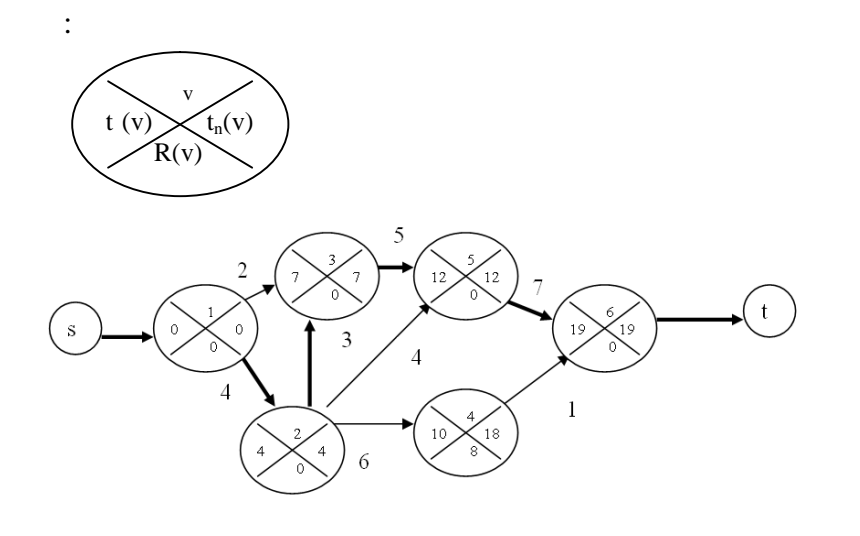

 $(i,j)$   $t_p(i,j)$  $t (i,j)$  ,  $[t_p (i,j); t (i,j)]$ 

| 1. | $(i,j)$                                     |                                                  |
|----|---------------------------------------------|--------------------------------------------------|
| 1. | $t_p(i,j)=t_p(i)$ .                         |                                                  |
| 2. | $t_{po}(i,j)=t_p(i,j)+t_{ij}=t_p(i)+t_{ij}$ |                                                  |
| 3. | : $t(i,j)=t(j)-t_{ij}$ .                    |                                                  |
| 4. | : $t(i,j) = t(j)$ .                         |                                                  |
| 5. | R                                           | $(i,j) = t(j) - t_p(i) - t_{ij}$ .               |
| 9. | R                                           | $(i,j) = R(i,j) - R(i) = t(j) - t(i) - t_{ij}$ . |

не приводит к увеличению длительности всего проекта. Знание указанных моментов позволяет реализовать расписание более гибко, поскольку есть возможность задержки

работы, не изменив позднего срока ее начального события. *свободный резерв R (i,j) = R (i,j) - R(j) = tp(j) – tp(i) - tij.* есть максимальный запас времени, на который можно задержать начало работы или (если она началась в ранний срок) увеличит ее продолжительность, не изменяя ранних сроков начала последующих работ. *независимый резерв R (i,j) = R (i,j) - R(i) – R(j) = tp(j) – t (i) - tij.*

$$
= R_{I}(i,j). \t L \t i \t i, j \t i, j \t i \t i, j \t i \t i, j \t i \t i, j \t i \t i, j \t i \t i, j \t i \t i, j \t i \t i, j \t i \t i, j \t i \t i, j \t i \t i, j \t i \t i, j \t i \t i, j \t i \t i, j \t i \t i, j \t i \t i, j \t i \t i, j \t i \t i, j \t i \t i, j \t i \t i \t i, j \t i \t i \t i, j \t i \t i \t i \t i, j \t i \t i \t i \t i, j \t i \t i \t i \t i, j \t i \t i \t i \t i, j \t i \t i \t i \t i, j \t i \t i \t i \t i, j \t i \t i \t i \t i, j \t i \t i \t i \t i \t i, j \t i
$$

поздние сроки, а все последующие – начинаются в ранние сроки. Использование этого

есть западки в при котором все при котором все при котором все при котором все предшествующие работы заканчива<br>В при котором все при котором в при котором в при котором в при котором в при котором в при котором в при кото

Для сетевого графика часто строится линейный график Ганта, на котором

$$
t_p(i) \hspace{1cm} (i,j) \hspace{1cm} t_{ij} \hspace{1cm} \cdot \hspace{1cm} t_{ij}
$$

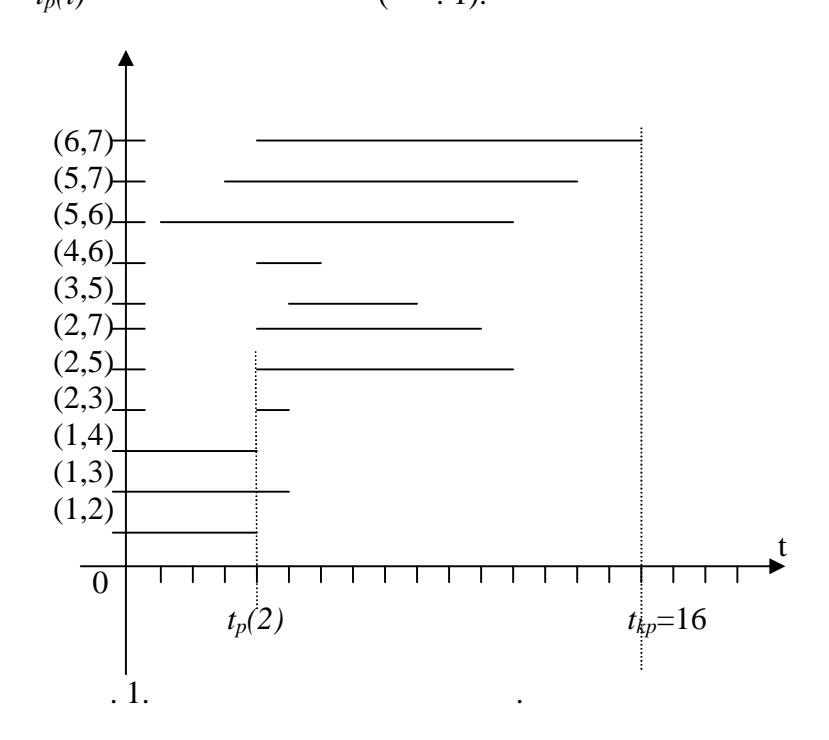

резерва не влияет на величину резервов времени других работ.

 $t_{kp}$ .

Выполнить временной и ресурсный анализ.

*Пример.*

построить сет $\mathbf{R}$ 

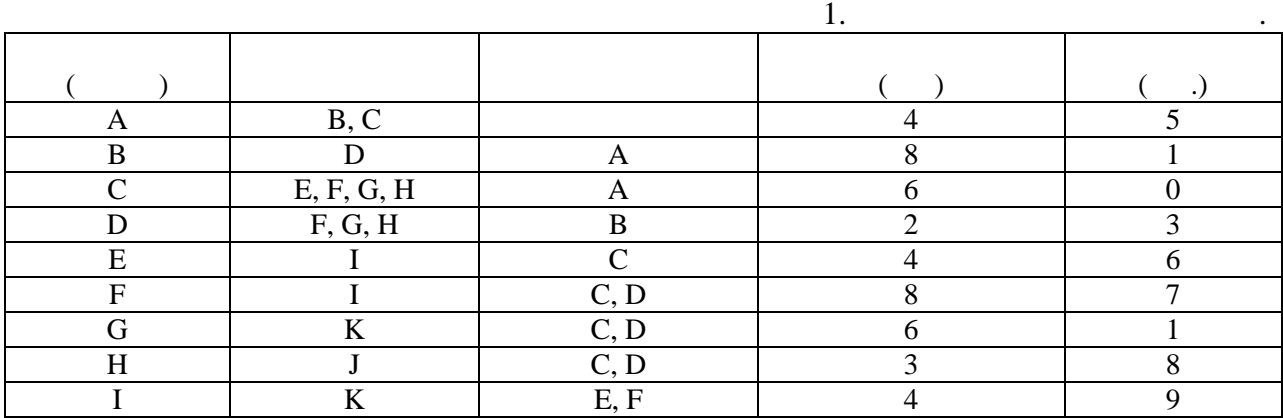

На графике Гранта видны ранние времена начала, окончания и продолжительность

Рассмотрим проект, состоящий из ряда взаимосвязанных работ. Необходимо

каждой работы, параллельно выполняемые работы. По графику легко определить время

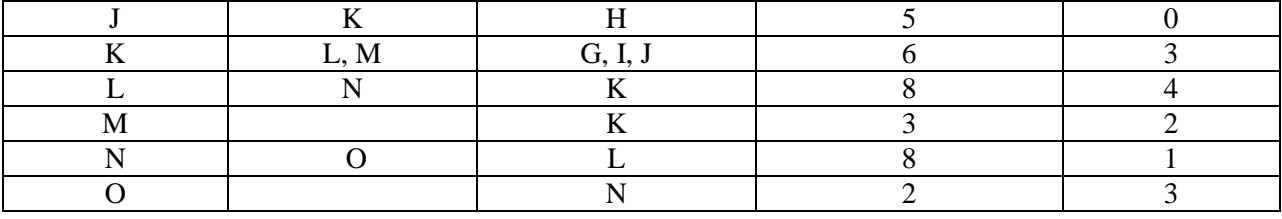

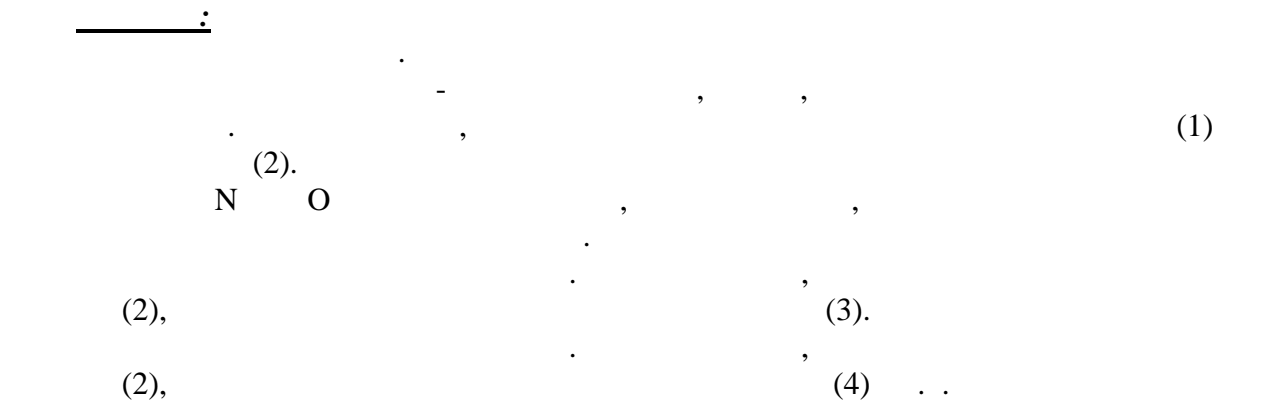

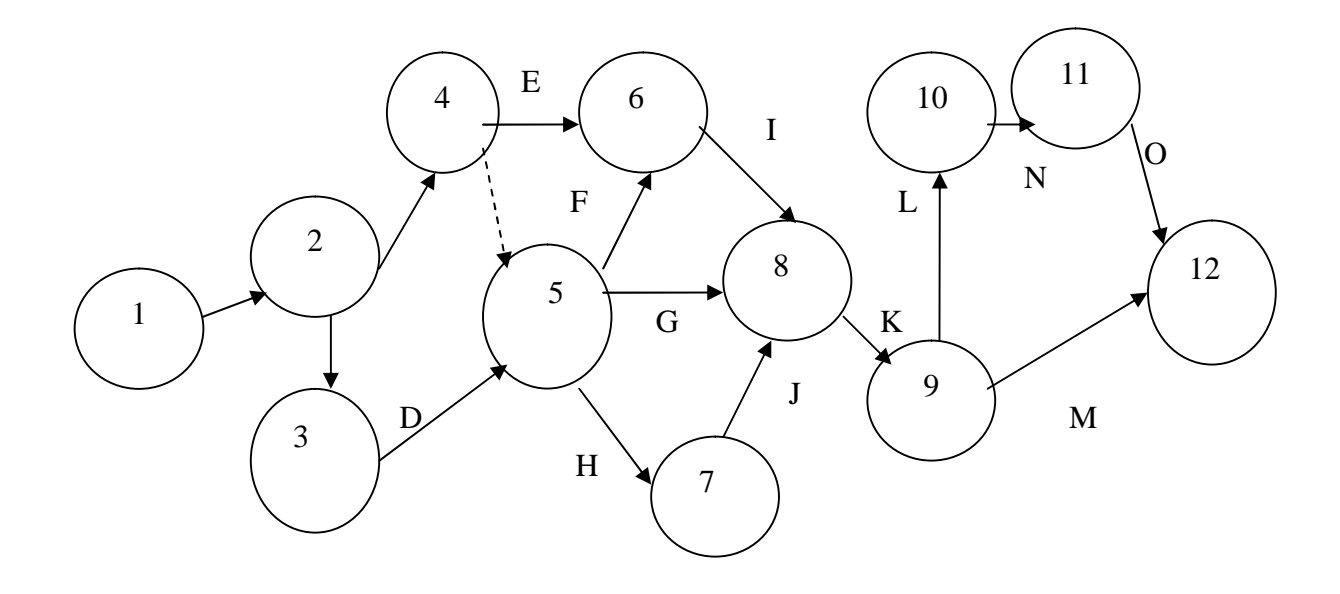

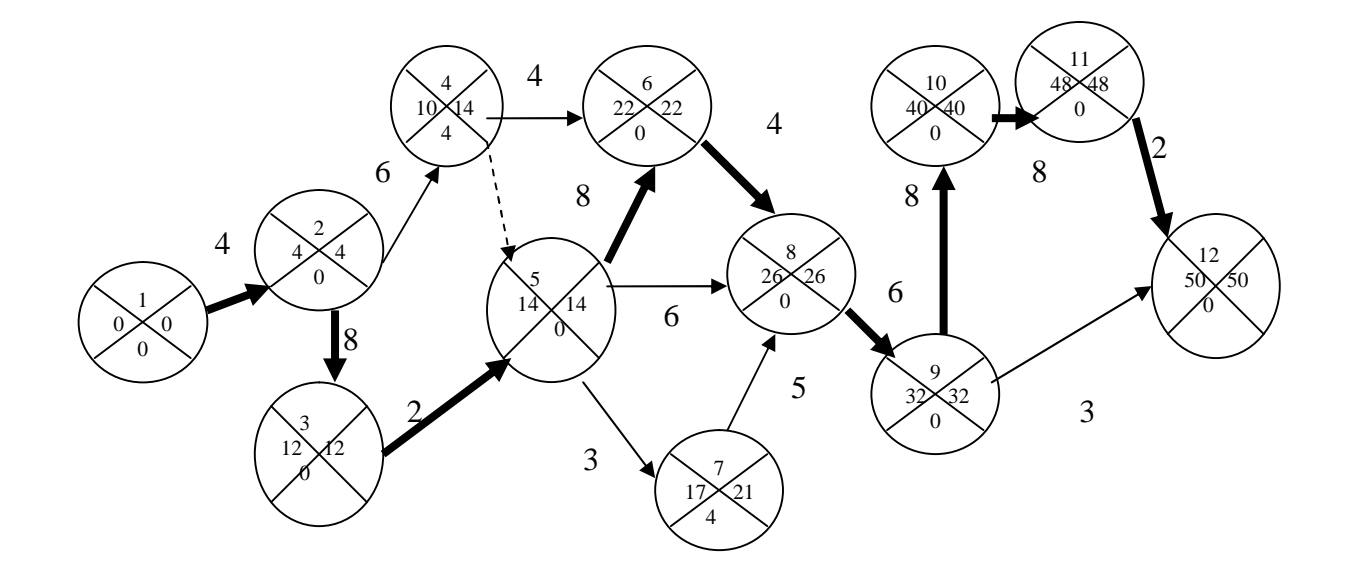

Найдем ранние сроки свершения событий построенного сетевого графика.

 $t_p(i) = max\{t_p(i)+t(i,j)\}$ 

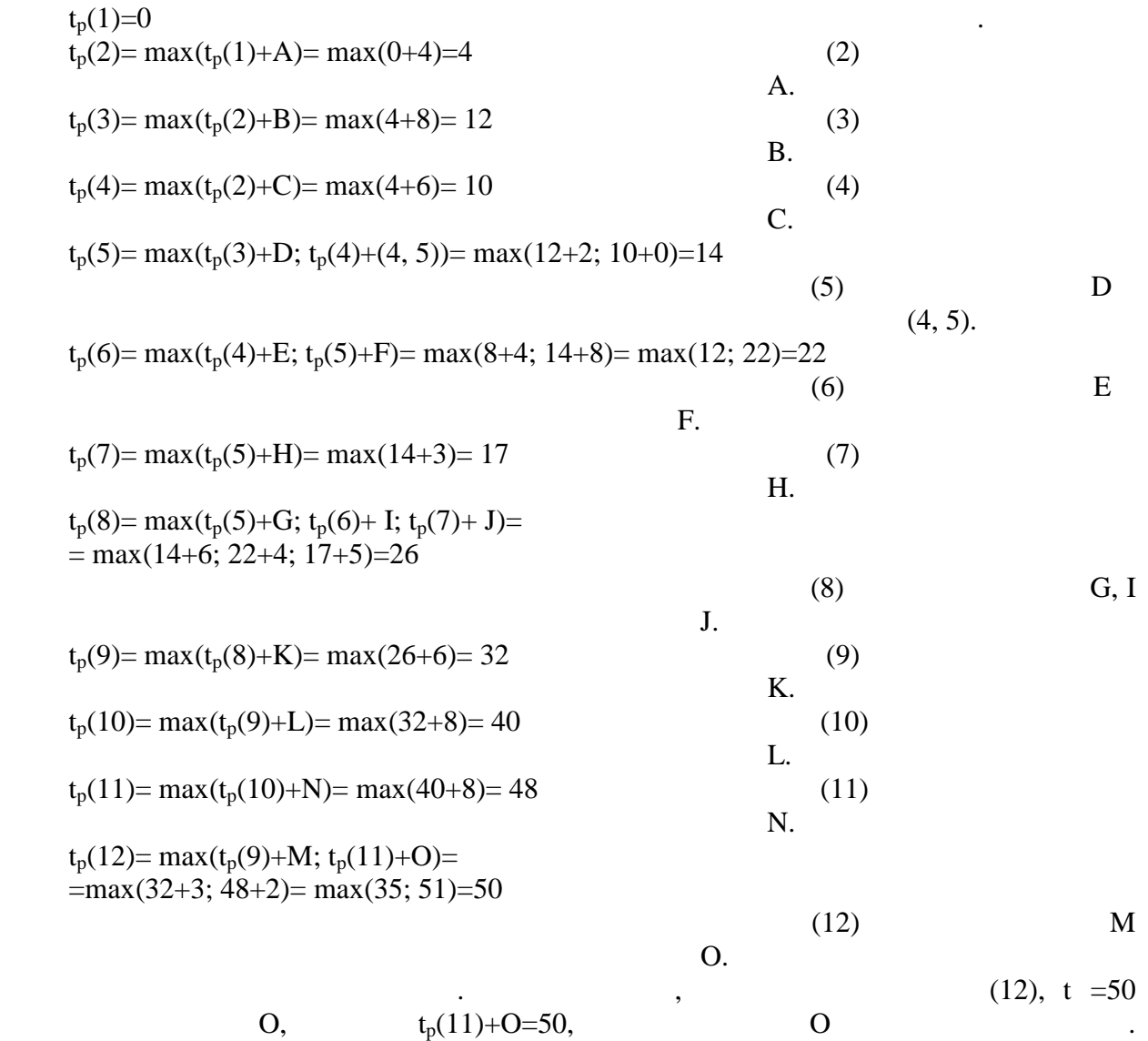

 $N$  t<sub>p</sub>(10)+N =48, s contract (11) on the tp(10)+N =48, s can text contract the contract of the contract of the contract of the contract of the contract of the contract of the contract of the contract of the contract of  $N \qquad \qquad . \qquad \qquad (10)$  $L,$  (9) – K, (8) – I, (6) – F, (5) – L, (9) – K, (8) – I, (5) – D, (3) – B (2) – A.  $1-2-3-5-6-8-9-10-11-12$ t =50.

Найдем поздние сроки свершения событий построенного сетевого графика.

 $t$  (i)= min{t (j)-t(i,j)}

 $\mathcal{L}_{\mathcal{A}}$ t (1)=0; t (2)=4; t (3)=12; t (5)=14; t (6)=22; t (8)=26; t (9)=32; t (10)=40; t (11)=48; t  $(12)=50$ .

 $t(4)$   $t(7);$ t (7)= min(t (8)- J)= min(26-5)=21 t (4)= min(t (6)- E; t (5)- t(4,5))= min(22-4; 14-0)=14

 $R(i)=t$  (i)- t (i)

Резервы критических событий равны 0.

 $R(4)=t(4)-t(4)=14-10=4$  $R(7)=t(7)-t(7)=21-17=4$ 

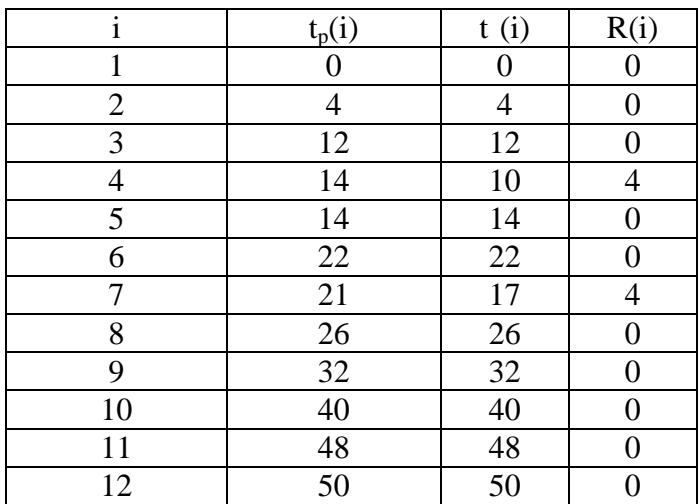

Произведем оптимизацию графика по ресурсам. Для этого строим линейный график

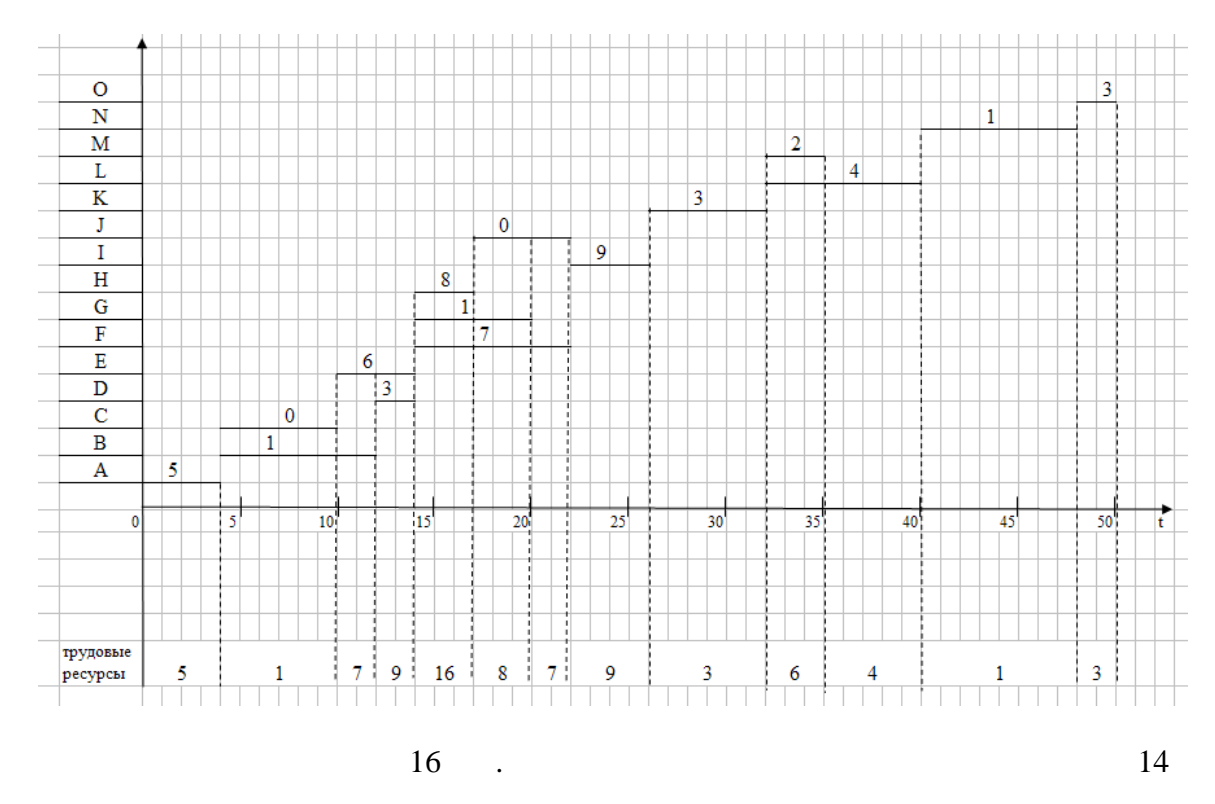

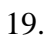

**Ответ:**

 $1-2-3-5-6-8-9-10-11-12$ 

t =50.

 $16$  чел. трудовых ресурсов.

 $0 \quad R(4)=4, R(7)=4.$ <br>16.